## **UNIVERSIDAD TECNICA DE AMBATO**

# **FACULTAD DE INGENIERIA EN SISTEMAS ELECTRONICA E INDUSTRIAL**

## **Carrera de Ingeniería en Electrónica y Comunicaciones**

**TEMA:**

Sistema de Comunicación Inalámbrica y visualización de datos entre el Tanque y la Estación de Bombeo San Francisco - EMAPA.

Proyecto de graduación modalidad Pasantía presentada como requisito previo a la obtención del Titulo de Ingeniero en Electrónica y Comunicaciones.

## **AUTOR:** JOSÉ ULPIANO TAPIA COCA

**TUTOR:** ING. JULIO CUJI

AMBATO - ECUADOR

JUNIO - 2008

## **APROBACION DEL TUTOR**

En calidad de Tutor del proyecto de pasantía de grado sobre el tema:

"SISTEMA DE COMUNICACIÓN INALÁMBRICA Y VISUALIZACIÓN DE DATOS ENTRE EL TANQUE Y LA ESTACIÓN DE BOMBEO SAN FRANCISCO - EMAPA.", de José Ulpiano Tapia Coca, estudiante de la Carrera de Ingeniería en Electrónica y Comunicaciones, de la Facultad de Ingeniería en Sistemas Electrónica e Industrial, Universidad Técnica de Ambato considero que dicho proyecto de pasantía de grado reúne los requisitos y meritos suficientes de conformidad con el artículo 68 de Capítulo 4 de pasantía del reglamento de graduación de pregrado de la Universidad Técnica de Ambato.

Ambato, Junio 2008

**EL TUTOR**

Ing Julio Cuji

**\_\_\_\_\_\_\_\_\_\_\_\_\_\_\_\_\_**

## **AUTORIA**

En el presente trabajo de investigación "La Empresa Municipal de Agua Potable y Alcantarillado Ambato no cuentan con un sistema de comunicación inalámbrica que permita el monitoreo remoto desde la Estación de Bombeo San Francisco hacia el tanque". Es absolutamente original, autentico y personal, en virtud, el contenido, efectos legales y académicos que se desprenden del mismo son de exclusiva responsabilidad del autor.

Ambato, Junio 2008

José Ulpiano Tapia Coca C.I. 180371727-9

…………………………………….

# DEDICATORIA

 En este trabajo se ve reflejado el arduo trabajo y constancia de toda una familia a la cual dedico este trabajo con todo el cariño del mundo ya que "Soy fervientemente creyente de que la suerte existe, porque he trabajado tanto sigo teniendo suerte".

# AGRADECIMIENTOS

 Al pilar fundamental de mi vida y mis estudios mis padres quienes con tesón y sacrificios ven Culminados sus sueños en mi persona gracias por todo su amor y confianza los AMO de todo corazón.

# **INDICE GENERAL**

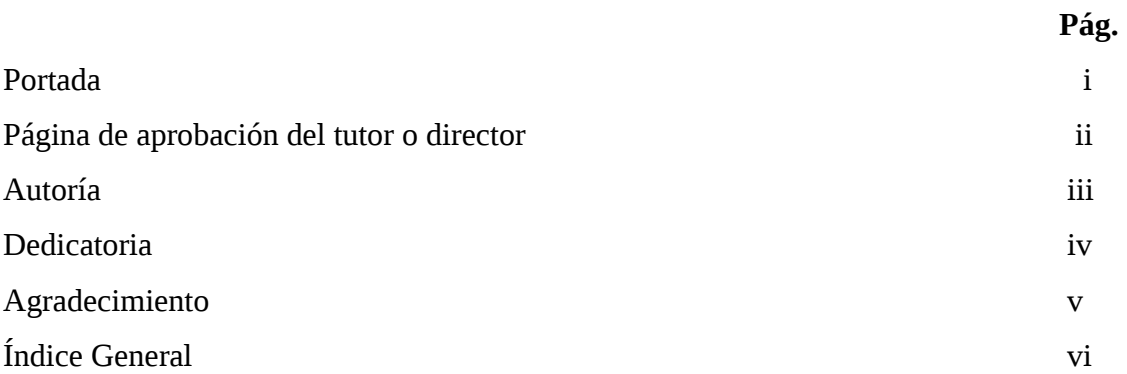

# **CAPÍTULO I**

# **EL PROBLEMA**

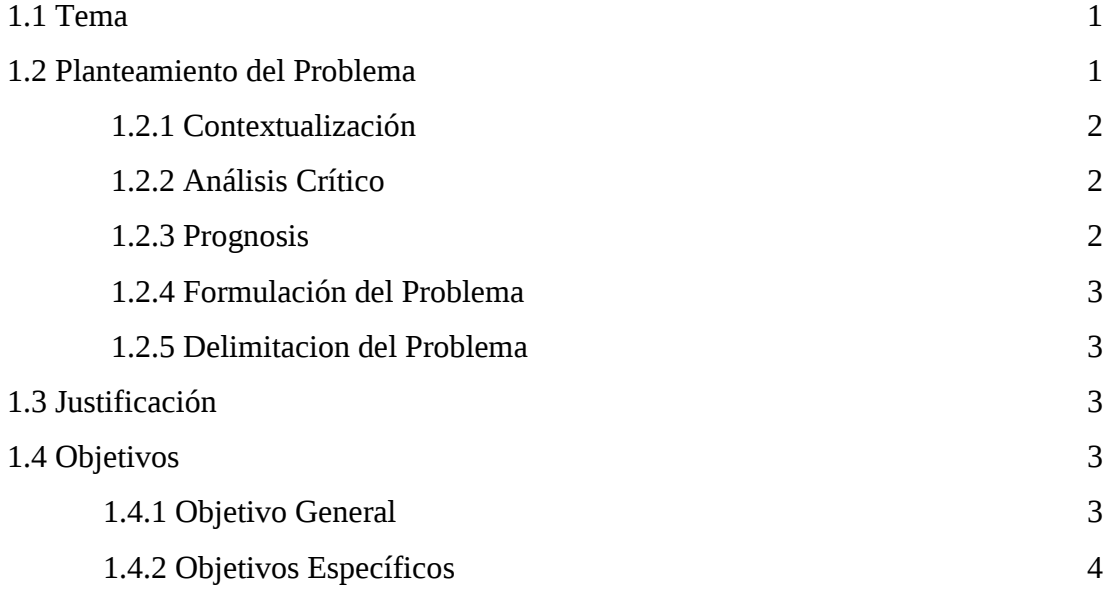

# **CAPÍTULO II**

# **MARCO TEORICO**

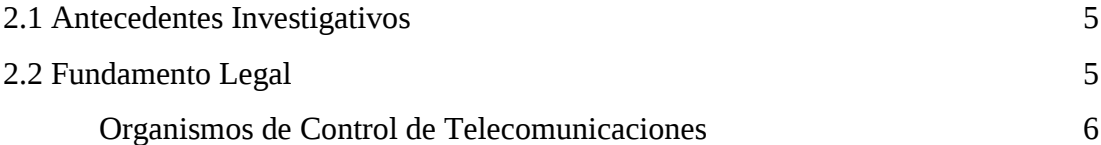

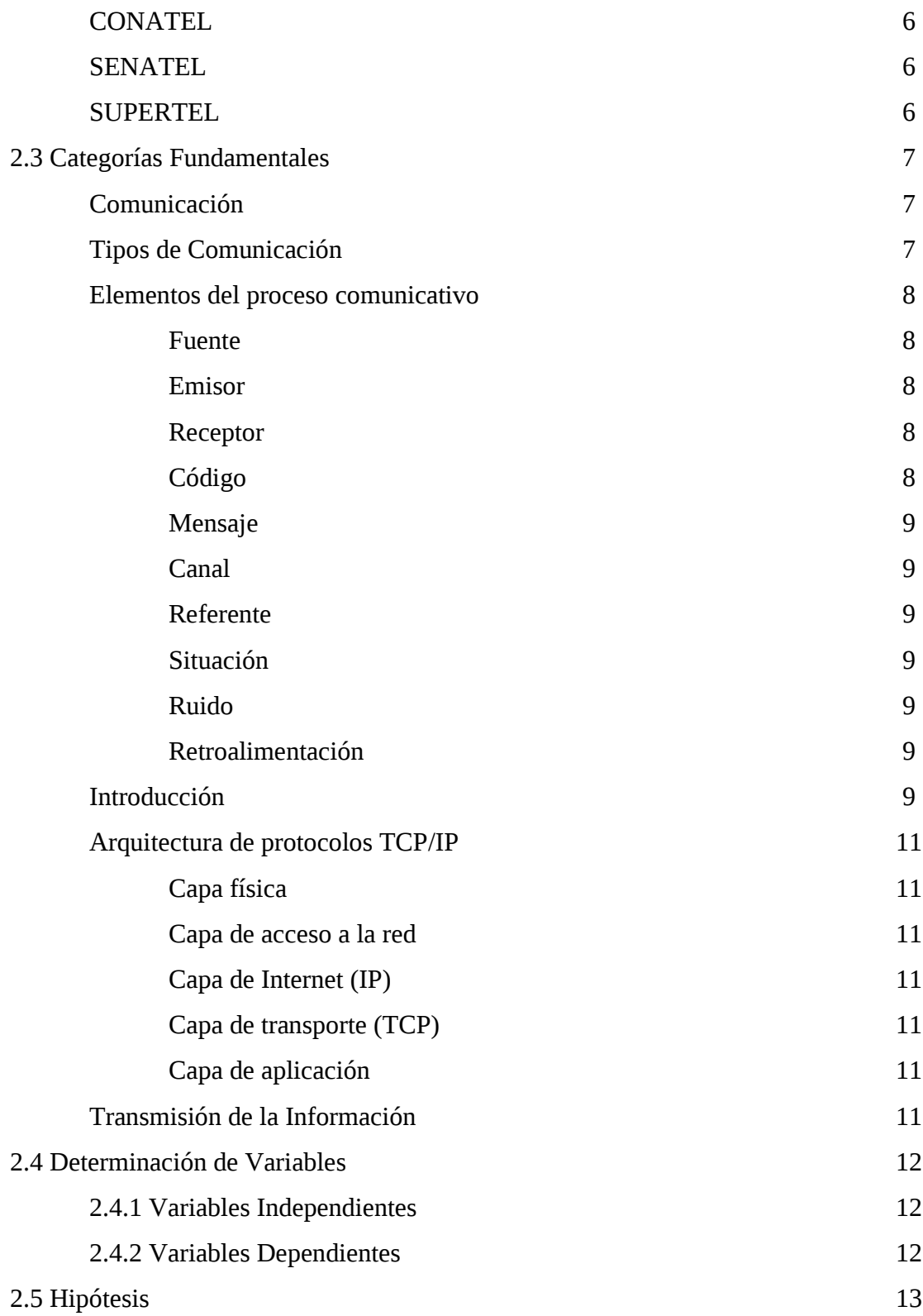

# **CAPITULO III**

# **METODOLOGÍA**

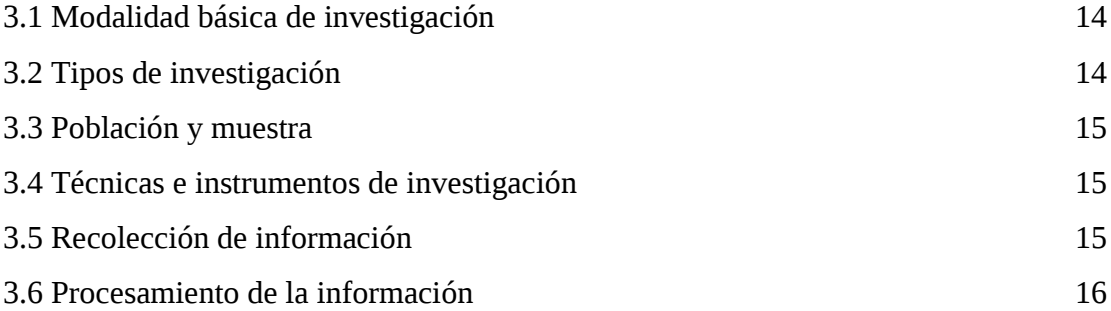

## **CAPITULO IV**

# **SISTEMA DE COMUNICACIÓN INALAMBRICA Y VISUALIZACION DE DATOS ENTRE EL TANQUE Y LA ESTACION DE BOMBEO SAN FRANCISCO – EMAPA**

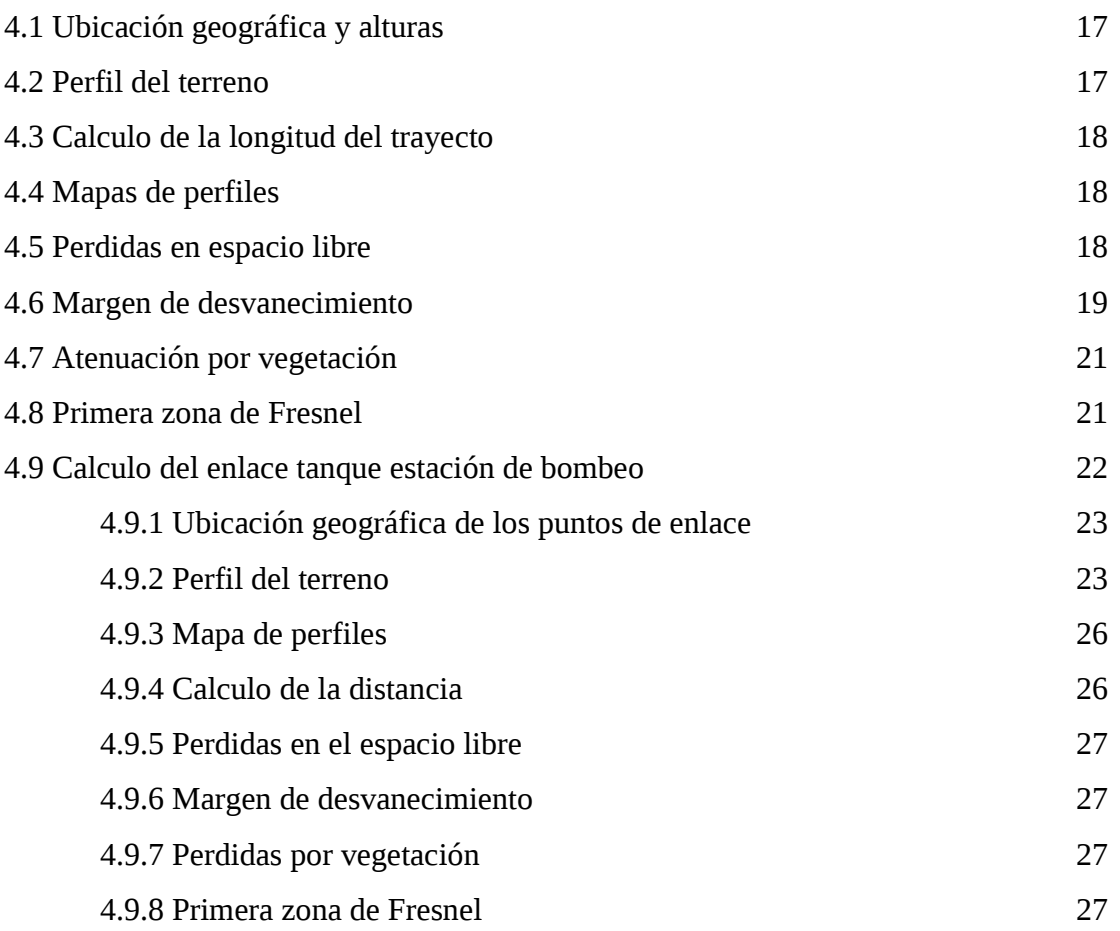

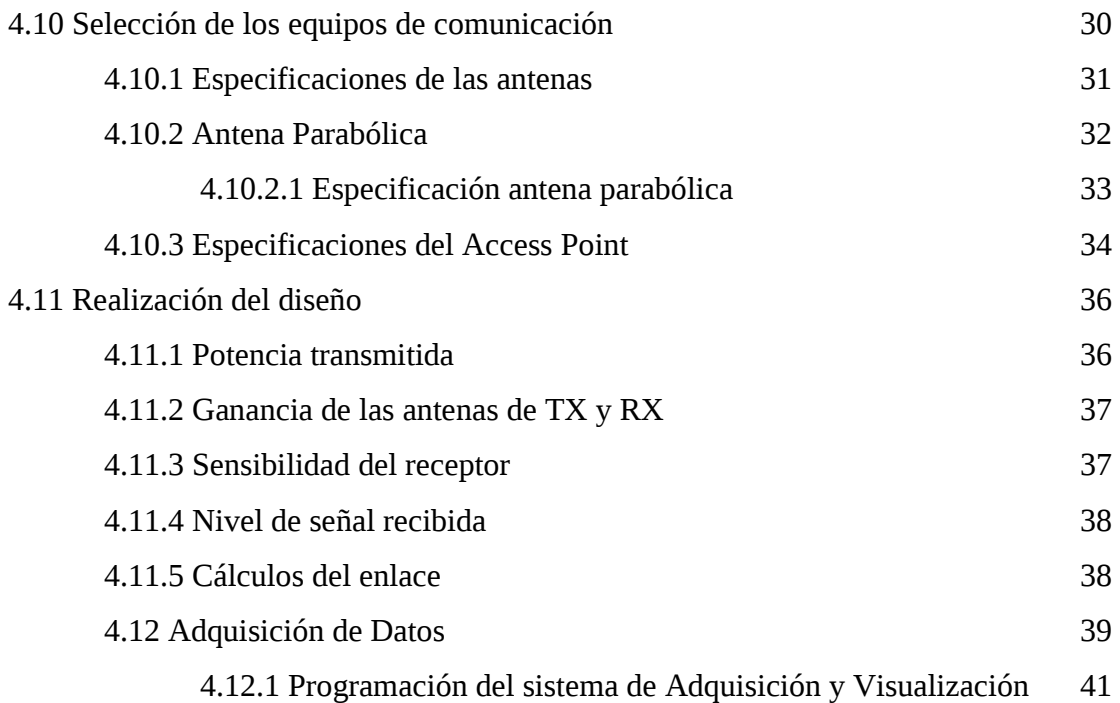

# **CAPITULO V**

# **CONCLUSIONES Y RECOMENDACIONES**

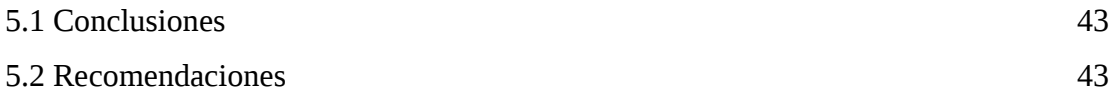

# **CAPITULO IV**

# **PROPUESTA**

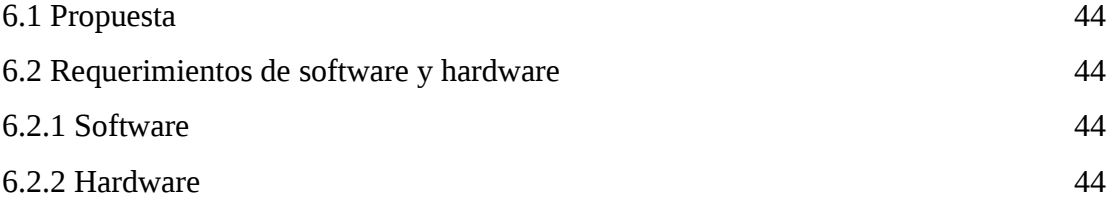

**BIBLIOGRAFIA** 45

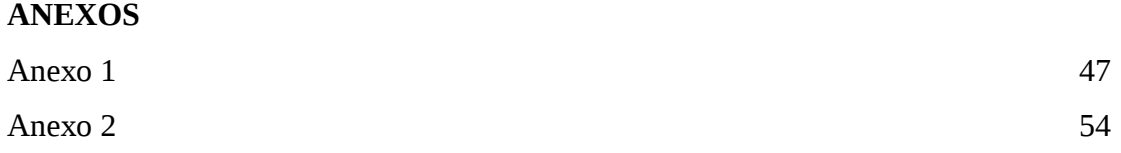

## **CAPITULO I**

## **EL PROBLEMA**

1.1 **Tema**: Sistema de Comunicación Inalámbrica y visualización de datos entre el Tanque y la Estación de Bombeo San Francisco - EMAPA

## 1.2 **Planteamiento del Problema**

## **1.2.1 Contextualización**

Macro

Las redes de comunicación inalámbricas en un corto tiempo han conseguido interconectar a múltiples usuarios a nivel mundial con la finalidad de ahorrar tiempo, evitando el desplazamiento físico del individuo a lo largo del recorrido, proporcionando de esta manera comodidad en la comunicación.

En la actualidad las empresas que prestan estos servicios no han conseguido ser eficientes ya que no han previsto el desmesurado incremento de la población, sus múltiples aplicaciones y por ende la demanda de dichos servicios, lo cual ha impulsado las actividades humanas con el surgimiento de nuevas formas de trabajar, aprender y comunicarse.

Meso

En el Ecuador se ha incrementado rápidamente la competencia entre compañías de comunicación inalámbrica por satisfacer las necesidades prioritarias de nuestro entorno, tratando de mantener en constante comunicación a los ecuatorianos. Cada empresa ha evolucionado múltiples servicios para compensar al cliente pero aun así, se ha centralizado la comunicación dejando de lado a varios sectores productivos de nuestro país.

## Micro

EMAPA como única empresa de agua potable y alcantarillado en la ciudad de Ambato, requiere de suma urgencia un sistema de transmisión de datos inalámbrico

1

por el constante afán de mantener la información actualizada de sus diferentes estaciones de servicio, en este caso el sistema de Agua Potable Huachi San Francisco el cual provee el liquido vital a la población de mencionado sector.

Para EMAPA el principal obstáculo de la implementación de un sistema de comunicación inalámbrica es la distancia, debido a que se deben tomar en cuenta muchos factores tales como meteorológicos, topográficos y área de cobertura para que la información se transmita de manera confiable.

## **1.2.2 Análisis Crítico**

EMAPA por el constante mejoramiento de sus servicios y las molestias que ocasionan a sus trabajadores el llegar a un lugar tan distante para el control de sus equipos se ve en la necesidad de implementar un dispositivo que permita el seguimiento de las actividades que allí se ejecutan pero de una manera autónoma y remota, el cual permita tener información en el menor tiempo posible agilitando el proceso de los mismo y corrigiendo errores al momento en el caso de existirlos.

Motivo por el cual la concentración de la información en la Estación de Bombeo es una mejora indispensable que agilitará el proceso de tratamiento de potabilización y cloración del agua, teniendo así un mejor control de calidad del agua que se distribuye a los domicilios.

#### **1.2.3 Prognosis**

Esta investigación esta sujeta a la variable de transmisión de datos debido a la necesidad de enviar la información a una estación centralizada, y evitar que el personal realice tareas innecesarias, optimizando de mejor manera los recursos humanos de la empresa, para que los empleados puedan realizar tareas de mayor importancia.

Muchas empresas utilizan este medio de comunicación inalámbrica con el fin de no producir pérdidas en sus trabajos y a la larga ampliar su campo de acción satisfaciendo las necesidades de sus clientes.

## **1.2.4 Formulación del Problema**

¿Es necesaria la implementación de la transmisión de datos para la comunicación inalámbrica entre el tanque y la estación de bombeo San Francisco - EMAPA?

## **1.2.5 Delimitacion del Problema**

Nuestro trabajo consiste en tres partes fundamentales para su realización basándonos en la viabilidad del proyecto de acuerdo a las normas en que se rige EMAPA haciendo un recorrido por la zona en cuestión, analizando la situación climática y topográfica; y posteriormente realizando el diseño de los dispositivos necesarios a utilizar para un correcto funcionamiento.

## **1.3 Justificación**

Hoy por hoy las redes inalámbricas están conquistando el mercado a causa de la creciente necesidad de ampliar y modernizar los servicios de transmisión de datos, donde el cable resulta inadecuado o imposible de aplicar, razón por la cual el desarrollo de este proyecto es de alta prioridad para satisfacer la necesidad de comunicación con el entorno y disminuir gastos a largo plazo.

Por ello EMAPA requiere automatizar las instalaciones de la estación debido a que la situación topográfica y la distancia entre la estación de bombeo y el tanque producen perdidas en tiempo al momento de realizar el bombeo de agua causando molestias a los moradores de la zona Huachi San Francisco, además es importante analizar que nuestra sociedad se esta expandiendo a pasos agigantados, motivo mas que suficientemente valido para seguir mejorando los servicios que EMAPA presta a toda la provincia de Tungurahua.

## **1.4 Objetivos**

1.4.1 General

 Diseñar un sistema de comunicación inalámbrica y visualización de datos entre el tanque y la estación de bombeo San Francisco - EMAPA

# 14.2 Específico

- Realizar un estudio para la transmisión inalámbrica en los tanques de EMAPA.
- Efectuar los cálculos pertinentes para una transmisión eficiente de la información.
- Proponer el diseño del circuito para la visualización de datos.
- Elabora un manual de operación del módulo de visualización de la información.

## **CAPITULO II**

## **MARCO TEORICO**

## **2.1 Antecedentes Investigativos**

Basándome en archivos de tesis y perfiles de pasantías de biblioteca de la Facultad de Ingeniería en Sistemas, se han realizado varios proyectos de graduación bajo las tecnologías inalámbricas pero relacionadas a la conexión de Internet y temas similares en varias ciudades del país, obteniendo en cada una de ellas, un resultado placentero. Para un mejor conocimiento y mayor explicación sobre el tema de comunicación inalámbrica contamos con diversos trabajos en la biblioteca de la Facultad de Ingeniería en Sistemas con un basto material de ayuda bibliográfica para futuros egresados.

## 2.2 **Fundamentación Legal**

Constituyese con domicilio en Ambato y por tiempo indefinido la Empresa Municipal de Agua Potable y Alcantarillado de Ambato, con persona jurídica propia, autonomía económica, administrativa y patrimonial; la misma que se regirá por:

- Constitución Política
- Ordenanza de creación de la EMAPA
- Ordenanza reformatoria de la creación de la empresa
- Ley Orgánica de Administración Financiera y Control
- Ley de Servicio Civil y Carrera Administrativa
- Ley de Modernización del Estado
- Ley de Régimen Administrativo
- Ley de Remuneraciones del Sector Público
- Ley de Régimen Municipal
- Ley de Licitaciones y concurso de ofertas
- Ley de descentralización y participación comunitaria
- Código Fiscal
- Código Tributario
- Código de Trabajo
- Contrato Colectivo
	- $\checkmark$  Reglamento de Viáticos
- Ley de Contratación Pública
	- $\checkmark$  Reglamento de adquisición para cuantías menores
	- $\checkmark$  Reglamento de adquisición para cuantías mayores
- Ley de Presupuesto
- Otras Ordenanzas del I. Municipio de Ambato que tenga relación con el servicio que presta.
- Otros instrumentos legales aplicables para la correcta administración de la Empresa.
- Reglamento Interno, Orgánico Funcional, Manual de Funciones y otras formalidades que la Empresa deberá implantar para normar el buen desenvolvimiento administrativo – financiero de la institución. (1)
- (1) Registro oficial 350 de 1990

## **Organismos de Control de Telecomunicaciones**

El CONATEL (Consejo Nacional de Telecomunicaciones) es el ente público encargado de establecer, en representación del Estado, las políticas y normas de regulación de los servicios de telecomunicaciones en el Ecuador.

La Secretaria Nacional de Telecomunicaciones (SENATEL), es el ente responsable de ejecutar las políticas y decisiones dictadas por el CONATEL. Su organización, estructura y competencias se regirán por la ley.

La SUPERTEL (Superintendencia de Telecomunicaciones), es el organismo técnico responsable de ejercer la función de supervisión y control de las personas naturales o jurídicas, públicas o privadas del sector de las telecomunicaciones a fin de que sus actividades se sujeten a las obligaciones legales reglamentarias y las contenidas en los títulos habilitantes.

El CONATEL representa al Estado para ejercer, a su nombre, las funciones de administración y regulación de los servicios de telecomunicaciones, y es la Administración de Telecomunicaciones de l ecuador ante la Unión Internacional de Telecomunicaciones (UIT).

## **2.3 Categorías Fundamentales**

**Comunicación.-** En los seres humanos, la comunicación es un acto propio de su actividad, derivado del lenguaje y del pensamiento, así como del desarrollo y manejo de las capacidades psicosociales de relación con el medio. A grandes rasgos, permite al individuo conocer más de sí mismo, de los demás y del medio exterior mediante el intercambio de mensajes que le permiten influir y ser influidos por las personas que lo rodean.

## **Tipos de Comunicación**

La comunicación se puede clasificar de diversas maneras, siendo las siguientes las más populares:

- Comunicación Humana, se da entre seres humanos. Se puede clasificar también en comunicación verbal y no verbal.
	- o Comunicación verbal: es aquella en la que se usa alguna lengua, que tiene estructura sintáctica y gramatical completa.
		- Comunicación directa oral: Cuando el lenguaje se expresa mediante una lengua natural oral.
		- Comunicación directa gestual: Cuando el lenguaje se expresa mediante una lengua natural signada.
	- o Comunicación no verbal: Es aquella que no se da directamente a través de la voz.

 Comunicación escrita: Cuando el lenguaje se expresa de manera escrita.

- Comunicación no humana, La comunicación se da también en todos los seres vivos.
	- o Comunicación virtual: Son las tendencias comunicativas que adoptan los usuarios que interactúan hoy mediante las nuevas tecnologías de información y comunicación (NTIC); tecnologías estas que reclaman un lenguaje propio para que los mensajes cumplan a cabalidad el propósito comunicativo esperado, al tiempo que suscite y motive la interacción.

## **Elementos del proceso comunicativo**

Los elementos básicos o factores de la comunicación son: fuente, emisor o codificador, código, mensaje primario (bajo un código), receptor o decodificador, canal, ruido (interferencias) y la retroalimentación o realimentación (feed-back, mensaje de retorno o mensaje secundario).

**Fuente.-** Es el lugar de donde emana la información, los datos, el contenido que se enviara, en conclusión: de donde nace el mensaje primario.

**Emisor o Codificador.**- Es el punto (persona, organización, etc), que elige y selecciona los signos adecuados para transmitir su mensaje; es decir, los codifica para poder llevarlo a de manera entendible al receptor. En el emisor se inicia el proceso comunicativo.

**Receptor o Decodificador.**- Es el punto (persona, organización, etc), al que se destina el mensaje, realiza un proceso inverso al del emisor ya que en el esta el descifrar e interpretar lo que el emisor quiere dar a conocer. Existen dos tipos de receptor, el pasivo que es el que solo recibe el mensaje, y el receptor activo o perceptor ya que es la persona que no solo recibe el mensaje sino que lo almacena. El mensaje es recibido tal como el emisor quiso decir, en este tipo de receptor se realiza lo que comúnmente denominamos el feed-back o retroalimentación.

**Código.**- Es el conjunto de reglas propias de cada sistema de signos y símbolos que el emisor utilizara para transmitir su mensaje, para combinarlos de manera arbitraria porque tiene que estar de una manera adecuada para que el receptor pueda captarlo. Un ejemplo claro es los códigos de línea y algoritmos informáticos que se utilizara en este proyecto para comunicar dos estaciones remotas.

**Mensaje.-** Es el contenido de la información (contenido enviado): el conjunto de ideas, sentimientos, acontecimientos expresados por el emisor y que desea transmitir al receptor para que sean captados de la manera que desea el emisor. El mensaje es la información.

**Canal.**- Es el medio a través del cual se transmite la información- comunicación, estableciendo una conexión entre el emisor y el receptor. Mejor conocido como el soporte material o espacial por el que el que circula el mensaje. Ejemplos: el aire, en el caso de la voz; el hilo telefónico, en el caso de una conversación telefónica; cableado, en el caso de redes informáticas.

**Referente.-** Realidad que es percibida gracias al mensaje. Comprende todo aquello que es descrito por el mensaje.

**Situación.**- Es el tiempo y el lugar en que se realizar el acto comunicativo.

**Ruido.**- Interferencia o barrera, cualquier perturbación que sufre la señal en el proceso comunicativo, se puede dar en cualquiera de sus elementos. Son las distorsiones del sonido en la conversación, o la distorsión de la imagen de la televisión, la alteración de la escritura en un viaje, la afonía del hablante, la sordera del oyente, la ortografía defectuosa, la distracción del receptor, el alumno que no atiende aunque este en silencio.

**Retroalimentación.**- Realimentación o mensaje de retorno, es la condición necesaria para la interactividad del proceso comunicativo, siempre y cuando se reciba una respuesta (actitud, conducta) sea deseada o no. Logrando la interacción entre el emisor y el receptor. Puede ser positiva (cuando fomenta la comunicación) o negativa (cuando se busca cambiar el tema o terminar la comunicación). Si no hay realimentación, entonces solo hay información más no comunicación.

## **Introducción**

Si nos remontamos en la historia, encontramos que las comunicaciones inalámbricas comenzaron con:

- $\checkmark$  La postulación de las ondas electromagnéticas por James Cleck Maxwell durante el año de 1860 en Inglaterra.
- $\checkmark$  La demostración de la existencia de estas ondas por Heinrich Rudolf Hertz en 1880 en Inglaterra.
- $\checkmark$  La invención del telégrafo inalámbrico por Guglielmo Marconi.

En 1896 la primera patente de comunicaciones inalámbricas fue concedida a Guglielmo Marconi en el Reino Unido. Desde aquel momento, entonces el número de desarrollos en el campo de las comunicaciones inalámbricas tomaron ese sitio.

La comunicación inalámbrica ha estado disponible dentro de nuestro medio desde hace mucho tiempo siendo su finalidad la transmisión de voz a grandes distancias. En la actualidad millones de personas utilizan este medio con total normalidad para mantenerse comunicados e informados desde cualquier punto, utilizando la conexión de computadoras mediante Ondas de Radio, Luz Infrarroja y hoy por hoy Bluetooth y WiFi.

Desde hace algunos años, el potencial de esta clase de redes hizo que aparecieran los primeros sistemas que utilizaban ondas de radio para interconectar ordenadores, estos sistemas inalámbricos en su inicio dependían totalmente de su fabricante en cuanto a su implementación y conectividad, no se espera que las redes inalámbricas lleguen a reemplazar a las redes cableadas debido a su muy baja transmisión de datos en comparación con las redes cableadas.

Pero estas ofrecen la posibilidad de alcanzar lugares remotos donde los cables son difíciles o imposibles de llegar.

Sin embargo el desarrollo tecnológico ha sido cada vez mayor con el cual se han establecido estándares internacionales cuya funcionalidad nos permite compatibilidad de equipos y avances muy prometedores en la comunicación de dispositivos de toda índole.

Una red de área local o WLAN es un sistema de comunicaciones de datos que transmite y recibe información utilizando ondas electromagnéticas, en lugar del par trenzado, coaxial o fibra óptica utilizadas en las LAN convencionales, y que proporciona conectividad inalámbrica de igual a igual dentro de un edificio o un área pequeña residencial, urbana o campus universitario.

Para ser considerada como WLAN, la red debe tener una velocidad de transmisión de 1 Mbps establecido por el IEEE 802.11 aunque en la actualidad estas velocidades han aumentado.

Otras tecnologías como HyperLAN apoyada por el ETSI (Instituto Europeo de Normas de Telecomunicaciones), y el nuevo estándar homeRF para el hogar que también pretenden acercarnos a un mundo sin cables y que en algunos casos son capaces de operar en conjunto y sin interferirse entre si.

La integración de las WLAN en entornos de redes móviles de 3G (UMTS), (Sistema de Telecomunicaciones Móviles Universal), es un aspecto novedoso a destacar que se utiliza para cubrir las zonas de alta concentración de usuarios (los denominados hot spots), como solución de acceso público a la red de comunicaciones móviles.

#### **Arquitectura de Protocolos TCP/IP**

No existe un modelo estándar para una comunicación LAN, pero generalmente se emplean estas cinco capas:

**Capa Física:** Es la encargada de utilizar el medio de transmisión de datos. Se encarga también de la naturaleza de las señales, velocidad de datos, etc.

**Capa de Acceso a la Red:** Es responsable del intercambio de datos entre el sistema final y la red a la cual se esta conectando.

**Capa Internet (IP):** Se encarga del encaminamiento a través de varias redes.

**Capa de Transporte (TCP):** Se encarga de controlar que los datos enviados de las aplicaciones lleguen correctamente y en orden a su destino.

**Capa de Aplicación:** Contiene la lógica necesaria para llevar a cabo las aplicaciones de usuario requeridas.

## **Transmisión de la información**

En el presente trabajo de investigación se realizara un estudio del medio de transmisión siendo el mismo las microondas básicamente en las frecuencias no licenciadas de 900Mhz, 2.4Ghz y 5.7Ghz las cuales nos brindaran el medio adecuado de comunicación que necesitamos para una transmisión inalámbrica.

La utilización de equipos de transmisión como de recepción en el rango de una de las frecuencias mencionadas, es de vital importancia puesto que la potencia, ganancia y relación señal/ruido de los mismos permitirán el correcto desenvolvimiento del enlace de microondas. En el cual será necesario utilizar acopladores, moduladores, transductores que nos permitirán procesar los datos ya sean digitales o análogos teniendo en cuenta las múltiples fases por el cual debe pasar la información y los posibles errores que estos pueden acoger en el instante de enviar o recibir datos. Es adecuado mencionar que las antenas a utilizarse dependerán de la distancia, perfil topográfico y ubicación del tanque como de la estación de bombeo, línea de vista entre los medios y potencia de transmisión. Una vez empleado el estudio e investigaciones necesarias de la manera mas óptima de la comunicación será, preciso un adecuado medio de acoplamiento de los múltiples dispositivos que entrelazan todo este trabajo; sin olvidar que es necesario tener niveles de voltajes y corrientes correctos dentro de todo el diseño para no tener inconvenientes posteriores de falta de la alimentación o variaciones innecesarias.

La adquisición de datos luego de la transmisión consiste en tomar el conjunto de variables físicas, convertirlas en tensiones eléctricas y digitalizarlas de manera que se puedan procesar en una computadora con el programa adecuado, puesto que la selección de un software es un tema de interés y de alta discusión porque existen múltiples maneras de visualizarlos al igual que variedad de los mismo para emplearlos, lo cual es motivo de un estudio mas amplio y redistribución de tiempo para el conocimiento adecuado del programa, y la forma de emplearlo a nuestro servicio para una mejor comprensión de los resultados obtenidos y representarlos gráficamente.

## 2.4 **Determinación de Variables**

- 2.4.1 Variable Independiente: Sistema de transmisión inalámbrica
- 2.4.2 Variable Dependiente: Transmisión de datos

# **2.5 Hipótesis**

La implementación de un sistema de transmisión de datos inalámbrico, permitirá disponer de datos actualizados en tiempo real y mejorar el monitoreo de los equipos de la estación de bombeo.

# **CAPITULO III METODOLOGIA**

## **3.1 Modalidad Básica de Investigación**

El actual proyecto se concentró en la modalidad de investigación de campo y bibliográfica, de forma que los hechos realizados en primera instancia ya fueron realizadas por otros compañeros basándose en normas legales que se encuentran tipificadas en diversos códigos, leyes, reglamentos, etc. Además se realizó varias visitas tanto a las oficinas de EMAPA cuya infraestructura tiene como su sede de la ciudad de Ambato como a la zona a estudiarse, lo cual fue de suma importancia para obtener elementos de juicio necesarios para la contextualización satisfactorio de este proyecto.

## **3.2 Tipos de Investigación**

La investigación incluyo un nivel exploratorio de mayores proporciones puesto que el reconocimiento de las variables que nos competen teníamos que vivirlas personalmente, el nivel descriptivo permitió caracterizar la realidad investigada, el nivel correlacional esclareció el grado de relación entre las variables en estudio y finalmente el nivel explicativo revelo y aclaro las causas de determinados comportamientos y regularizó la estructuración de propuestas de solución a la problemática existente.

Por el enfoque fue una investigación cualitativa pues obtuvo información directa de los investigados, en virtud de lo cual fue viable desarrollar un análisis crítico de los resultados y proponer alternativas de solución.

Teniendo en cuenta que estas serian de carácter técnico y corto plazo.

## **3.3 Población y Muestra**

El presente proyecto de investigación se lo realizó en la zona Huachi San Francisco tomando referencia de los posibles lugares en el que se podría realizar la implementación de la comunicación inalámbrica teniendo en cuenta su seguridad, contando con la colaboración de la persona que allí labora, con lo cual constatamos que también existen otro tipo de dispositivos electrónicos que podrían servir dentro de nuestro estudio.

## **3.4 Técnicas e instrumentos de investigación**

Las Técnicas empleadas en esta investigación fueron: la entrevista y la observación. En cuanto a la entrevista fue empleada para obtener datos significativos que aporten al conocimiento de las leyes que rigen a EMAPA referentes a la manera como se están aplicando las normas legales para servir a la ciudadanía. .

La técnica de la observación fue de gran ayuda sin mayor preámbulo en la apreciación directa de la realidad, circunstancias que permitieron verificar los hechos con palabras, ratificando la necesidad que ahí prevalece manteniendo la transparencia e imparcialidad en la investigación.

Los instrumentos utilizados para poder obtener la información fueron: la entrevista. Complementariamente se utilizó registros de observación para una organización adecuada de la información más necesaria.

## **3.5 Recolección de información**

Para la recolección eficaz de la información de campo, se recurrió a las siguientes estrategias:

• Diseño y elaboración preguntas claves para el proyecto las cuales permitieron la recolección de información a partir de la matriz operacional de las variables.

## **3.6 Procesamiento de la información**

Una vez aplicadas las preguntas necesarias, y analizada la validez, se procedió a la tabulación de datos cualitativos y cuantitativos los cuales representan significativamente en términos de porcentajes una ayuda primordial a fin de facilitar la interpretación.

Acto seguido se procedió al análisis integral, enriquecido gracias a los elementos de razón desprendidos del marco teórico, objetivos y variables de la investigación.

Finalmente, como parte substancial de la investigación una crítica constructiva, se estructura una propuesta pertinente al proyecto de investigación que me compete, enfocada a mejorar y satisfacer este servicio de vital importancia que es necesario en todos los rincones de nuestro país, propendiendo por el mejoramiento y bienestar social de todos los ciudadanos, y en particular que nuestros gobernantes den prioridad a todos los servicios básicos que nuestro Ecuador necesita.

## **CAPITULO IV**

Para la realización del diseño de una comunicación inalámbrica se deben establecer reglas de orden cronológico y secuencial el cual nos ayudara a seleccionar la mejor alternativa en su implementación así como la optimización de recursos, dando lugar a la conclusión satisfactoria de nuestros objetivos.

## **4.1 Ubicación Geográfica y Altura**

La verificación de los puntos del enlace en las cartas topográficas son de vital importancia, ya que se requiere analizar el perfil topográfico y su entorno por el cual esta rodeado. Teniendo en cuenta que esto nos ayudara a la ubicación de los equipos necesarios verificando si existe línea de vista de comunicación directa sin obstrucciones y con el menor error posible.

Toda la información proveída por EMAPA y las cartas topográficas son muy importantes, puesto que esto nos ayudara ha hacer cálculos en forma teórica y análisis de los puntos críticos que podrían afectar al calculo de alturas y distancias.

## **4.2 Perfil del Terreno**

Principalmente la base de los cálculos del perfil del terreno se basan en la viabilidad y parámetros que afectan una comunicación wireless, es decir el perfil real en el cual están levantados los dos puntos en cuestión.

Inicialmente se traza una curva de nivel topográfico de los datos obtenidos por las cartas topográficas, con lo cual se procede a la unión de la recta con cada nivel de altura, trazando así una recta entre el transmisor y el receptor.

Posteriormente estos datos serán utilizados en los cálculos necesarios.

## **4.3 Calculo de longitud del trayecto**

Este calculo no debemos dejar pasar por alto ya que nos ayuda a tener en cuenta que tan distante se encuentra el receptor del transmisor, y su utilización en los cálculos de perdidas por espacio libre, margen de desvanecimiento y atenuación por vegetación.

La fórmula general que utilizaremos es la siguiente:

$$
D = \sqrt{(\Delta \log * 111.32)^2 + (\Delta \log * 111.32)^2 + (\Delta h)^2}
$$

∆h Diferencia de altura en Km., D nos dará en km.

∆long, Diferencia entre la longitud del punto A con el punto B

∆lat , Diferencia entre la latitud del punto A con el punto B

## **4.4 Mapas del Perfil**

Los mapas obtenidos de todo el perfil nos ayudaran para visualizar si existe línea de vista directa o algún punto intermedio de obstrucción entre los puntos de radio enlace, este mapa se lo realiza con los datos que se obtienen de las cartas topográficas previamente hecha la corrección del perfil topográfico.

La utilización de un software de perfiles topográficos como ARCVIEW o HERALD nos facilita para la elaboración de este mapa.

## **4.5 Perdidas en el Espacio Libre**

La pérdida en trayectoria por el espacio libre se suele definir como la pérdida sufrida por una onda electromagnética al propagarse en línea recta por un vació, sin absorción ni reflexión de energía en objetos cercanos. Es una definición con frecuencia engañosa por lo que a la atenuación en espacio libre se lo denomina a la atenuación sin tener en cuenta la ganancia de las antenas receptoras y receptoras.

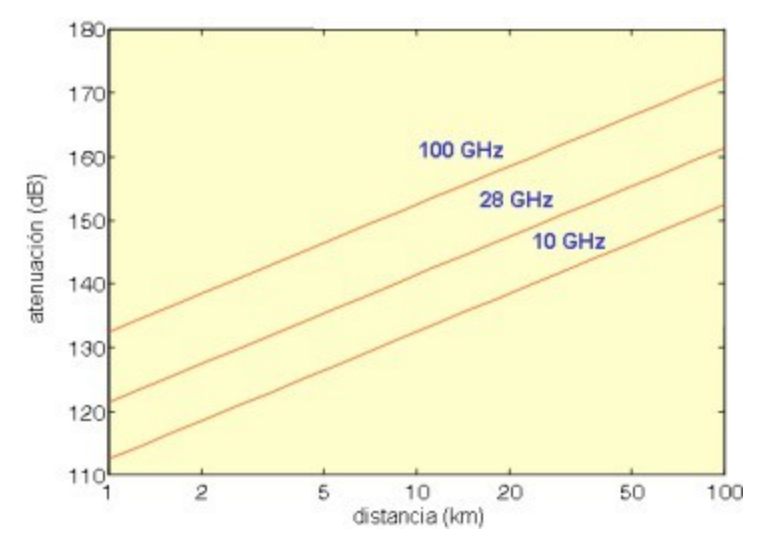

**Atenuación de espacio libre en función de la distancia y para distintas frecuencias** 

En realidad no se pierde energía alguna; tan solo se reparte al propagarse alejándose de la fuente. En consecuencia un término mas adecuado para definir este fenómeno es pérdida por dispersión.

La ecuación que define a la perdida en trayectoria por el espacio libre es:

Expresada en decibeles, es:

$$
L_{e(dB)} = 20\log\frac{4\pi}{c} + 20\log f + 20\log D
$$

La formula que utilizaremos es la siguiente:

$$
L_{e(dB)} = 92.45 + 20 \log d(Km) + 20 \log f(Ghz)
$$

Las distancias que utilizaremos son las distancias previamente obtenidas de las cartas topográficas.

## **4.6 Margen de Desvanecimiento**

Las radiocomunicaciones entre lugares remotos, sean de tierra a tierra o de tierra a satélite, requieren la propagación de señales electromagnéticas por el espacio libre. Al propagarse una onda electromagnética por la atmósfera terrestre, la señal puede tener pérdidas diversas de intensidad, además de la pérdida normal en la trayectoria. Esas perdidas se pueden atribuir a diversos fenómenos, que ocasionan efectos a corto y largo

plazo. Esta variación en la perdida de la señal se llama desvanecimiento y se puede asignar a perturbaciones meteorológicas como lluvia, nieve, granizo, etc.

En esencia el margen de desvanecimiento es un "factor simulado" que se incluye en la ecuación de ganancia del sistema para considerar características no ideales, estas características causan condiciones atmosféricas temporales y anormales que alteran la perdida por trayectoria en el espacio libre, y suelen ser perjudiciales para el desempeño general del sistema.

Así el margen de desvanecimiento se incluye en la ecuación de ganancia de un sistema como una perdida.

$$
F_{m(dB)} = 30 \log d(Km) + 10 \log (6AB * f(Ghz)) - 10 \log(1 - R) - 70
$$

Donde:

30 log d(Km), representa el efecto de trayectoria múltiple

10 log (6AB\* f (Ghz)), representa la sensibilidad del terreno

10 log (1-R), representa el objetivo de confiabilidad

70 constante

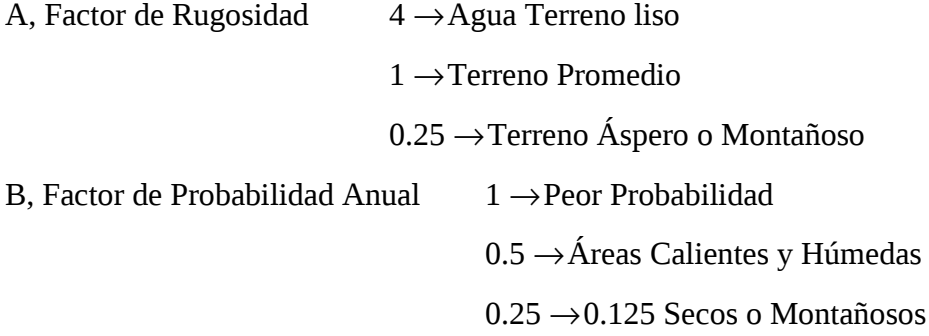

R, Confiabilidad ( 99 % )

1-R, Objetivo de Confiabilidad

En este estudio tomaremos el factor de rugosidad A de 1 para la región sierra. Así también el factor de confiabilidad anual B de 0.25 para la sierra.  $F_{m(dB)} = -103,1953$  $F_{m(dB)} = 30 \log 1.1 + 10 \log (6*1*0.25*2.4) - 10 \log (1 - 0.9999) - 70$ 

#### **4.7 Atenuación por Vegetación**

Es un factor importante de perdidas en sistemas que operan a frecuencias milimétricas, lo constituye la vegetación existente en las inmediaciones de un radioenlace.

Una comunicación inalámbrica se puede ver afectada cuando el receptor de un sistema de comunicación se encuentra en el interior de un terreno boscoso, lo que produce una pérdida adicional por penetración de las ondas a través de el. La atenuación por vegetación puede llegar a 17 dB para la frecuencia de los 40Ghz; dependiendo del follaje de los árboles, ya que esta atenuación esta relacionada directamente con la frecuencia y la profundidad de la vegetación.

Por lo que la Unión Internacional de Telecomunicaciones propone la Recomendación ITU-R PN.833-3 e ITU-R PN.833-5.

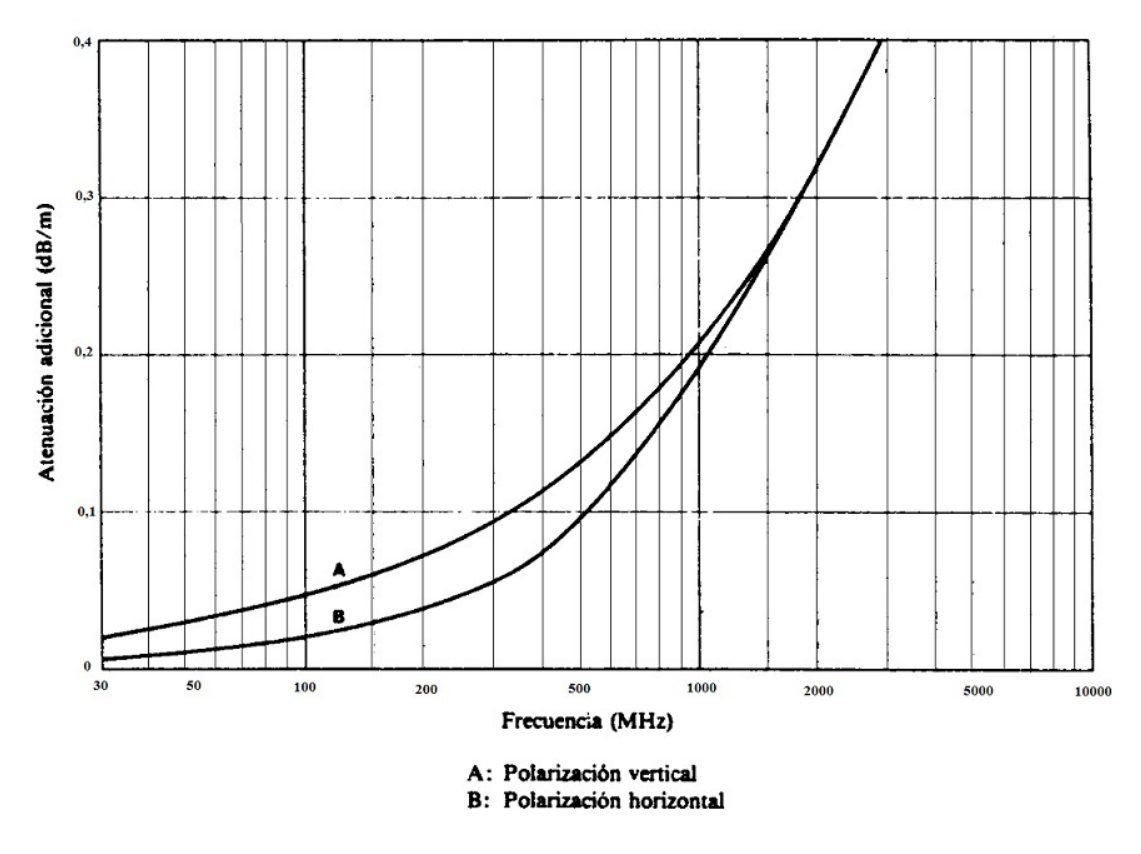

## **4.8 Primera zona de Fresnel**

Se llama zona de Fresnel al volumen de espacio entre el emisor de una onda electromagnética y un receptor, de modo que el desfase de las ondas en dicho volumen no supere los 180°. Así la fase mínima se produce para el rayo que une en línea recta emisor y receptor. Tomando su valor de fase como cero, la primera zona de Fresnel abarca hasta que la fase llegue a 180°, adoptando la forma de un elipsoide de revolución. La segunda zona abarca hasta un desfase de 360°, y es un segundo elipsoide que contiene al primero.

En todo tipo de comunicaciones por radio o inalámbricas, la zona de Fresnel es una zona que hay que tener en consideración además de haber una visibilidad directa entre las dos antenas. Esto es debido a que toda la primera zona contribuye a la propagación de la onda, por el contrario las zonas pares contribuyen en forma sustractiva.

La obstrucción máxima permisible para considerar que no hay obstrucción es el 40% de la primera zona de Fresnel, la obstrucción máxima recomendada es el 20%.

Para el caso de radiocomunicaciones depende del valor K de corrección del perfil topográfico, considerando que para un  $K = 4/3$ ; la primera zona de Fresnel debe estar despejada al 100% mientras que para un estudio con  $K = 2/3$ , se debe tener despejado el 60% de la primera zona de Fresnel.

La fórmula general del cálculo de las zonas de Fresnel es:

$$
r_n = \sqrt{1000} * \sqrt{\frac{d_1 d_2 \lambda}{d}}
$$

Donde:

 $r_n$  = radio de la enésima zona de Fresnel en m

 $d_1$  = distancia desde el transmisor al objeto en Km

 $d_2$  = distancia desde el objeto al receptor en Km

d = distancia total del enlace en Km

 $\lambda$  = longitud de onda en m

## **4.9 Calculo del enlace Tanque Estación de Bombeo San Francisco**

Este enlace se lo realizara tomando en cuenta todos los parámetros que nos competen.

1.- Tanque – Estación de Bombeo

# **4.9.1 Ubicación Geográfica de los del Enlace**

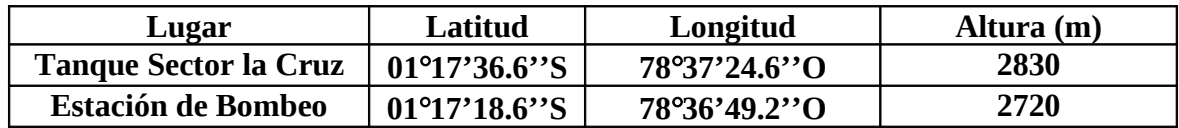

# **4.9.2 Perfil del terreno**

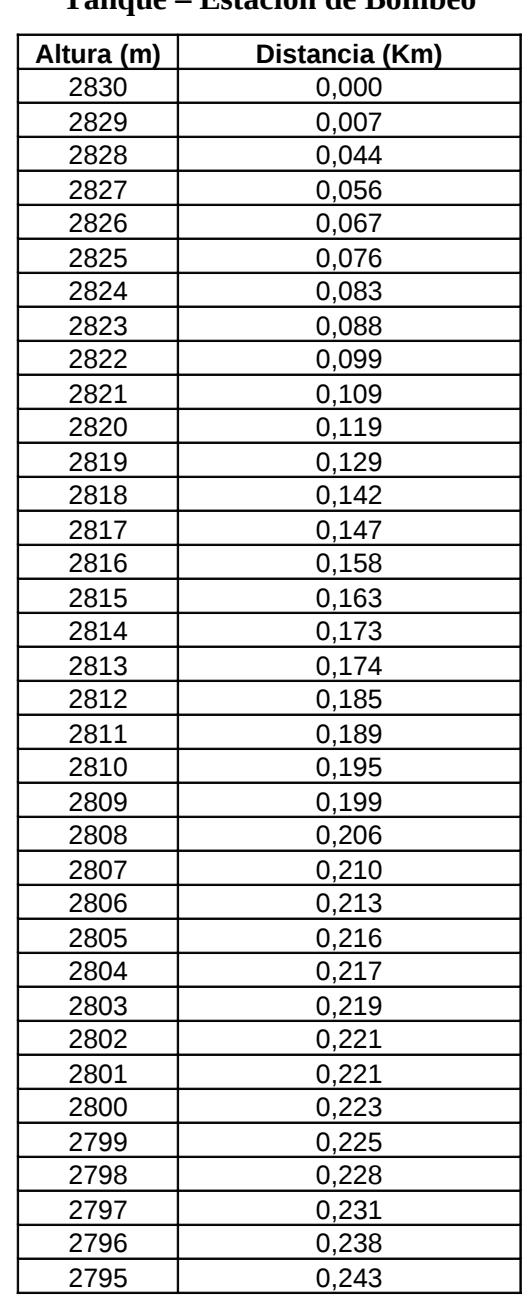

**Tanque – Estación de Bombeo**

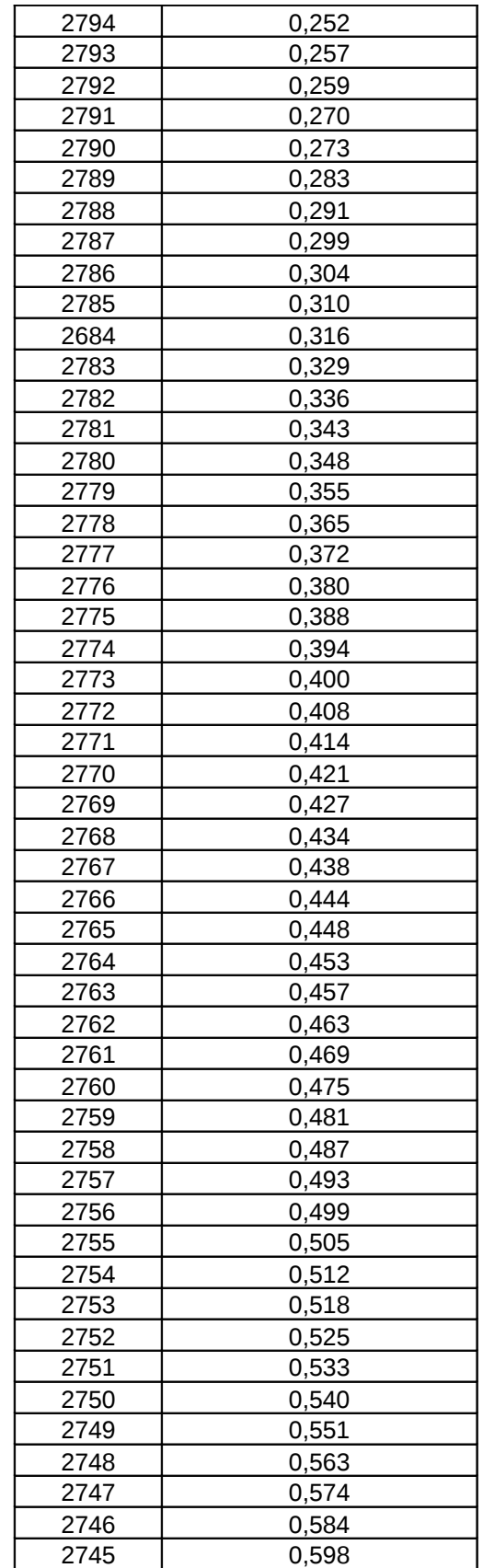

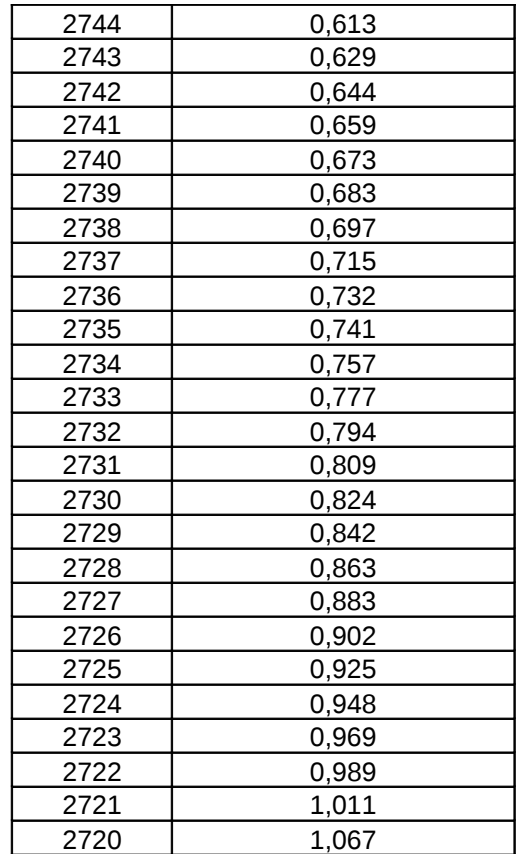

## **4.9.3 Mapa de Perfiles**

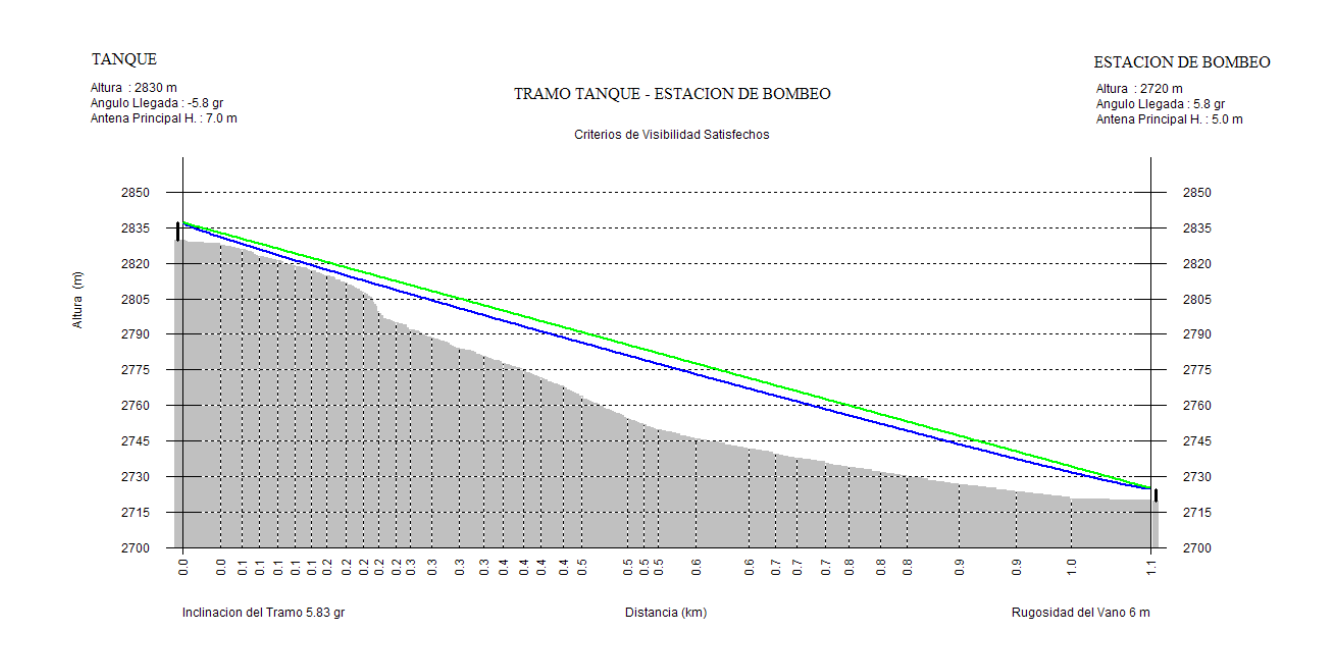

## **4.9.4 Cálculo de Distancia**

$$
D = \sqrt{(\Delta \log * 111.32)^2 + (\Delta \log * 111.32)^2 + (\Delta h)^2}
$$

# **Tanque – Estación de Bombeo**

 $\Delta$ *long* = 0.00983 = 0°00'35.4"  $\Delta$ *long* = 78°37.41' - 78°36.82'  $\Delta$ long = long(TANQUE) – long(ESTACION DE BOMBEO)

 $\Delta lat = 0.005 = 0^{\circ}00'18'$  $\Delta$ *lat* = 1°17.61' – 1°17.31'  $\Delta$ *lat* = *lat*(*TANQUE*) – *lat*(*ESTACION DE BOMBEO*)

 $\Delta h = 110m = 0.110Km$  $\Delta h = 2830 - 2720$  $\Delta h = h(TANQUE) - h(ESTACION DE BOMBEO)$ 

$$
D = \sqrt{(0.00983*111.32)^2 + (0.005*111.32)^2 + (0.110)^2}
$$
  

$$
D = 1.23Km
$$

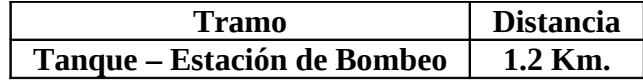

## **4.9.5 Perdidas en Espacio Libre**

 $Le(dB) = 101.63785$  $Le(dB) = 92.45 + 20 \log(1.2) + 20 \log(2.4)$  $Le(dB) = 92.45 + 20 \log d (km) + 20 \log f (Ghz)$ 

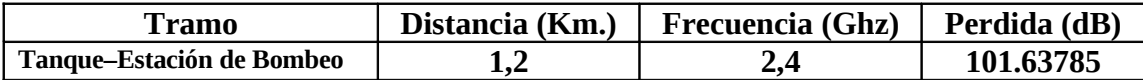

## **4.9.6 Margen de Desvanecimiento**

Para los cálculos correspondientes a la variable A se le asignara el valor de 1 y B el valor de 0,25 debido a las condiciones de clima detalladas anteriormente.

> $Fm(dB) = -22.06$  $Fm(dB) = 30 \log(1.2) + 10 \log(6*1*0.25*2.4) - 10 \log(1 - 0.9999) - 70$  $Fm(dB) = 30 \log d(km) + 10 \log(6 * A * B * f(Ghz)) - 10 \log(1 - R) - 70$

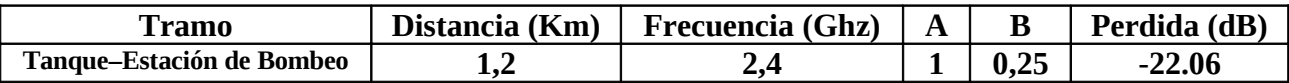

## **4.9.7 Atenuación por Vegetación**

A medida que un radio enlace se interna en inmediaciones boscosas estas afectan notablemente a la transmisión satisfactoria de información, pero por consecuencia en la realización de esta comunicación este factor no nos es de gran importancia debido a la cercanía de los puntos en cuestión y la frecuencia a la que estamos trabajando. Razón por la cual este parámetro no causa atenuación en nuestra comunicación inalámbrica.

## **4.9.8 Primera Zona de fresnel**

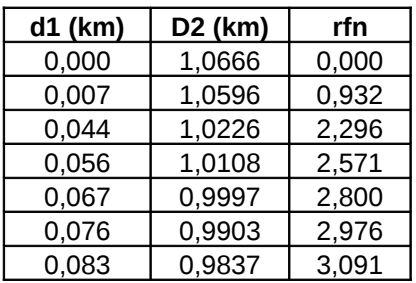

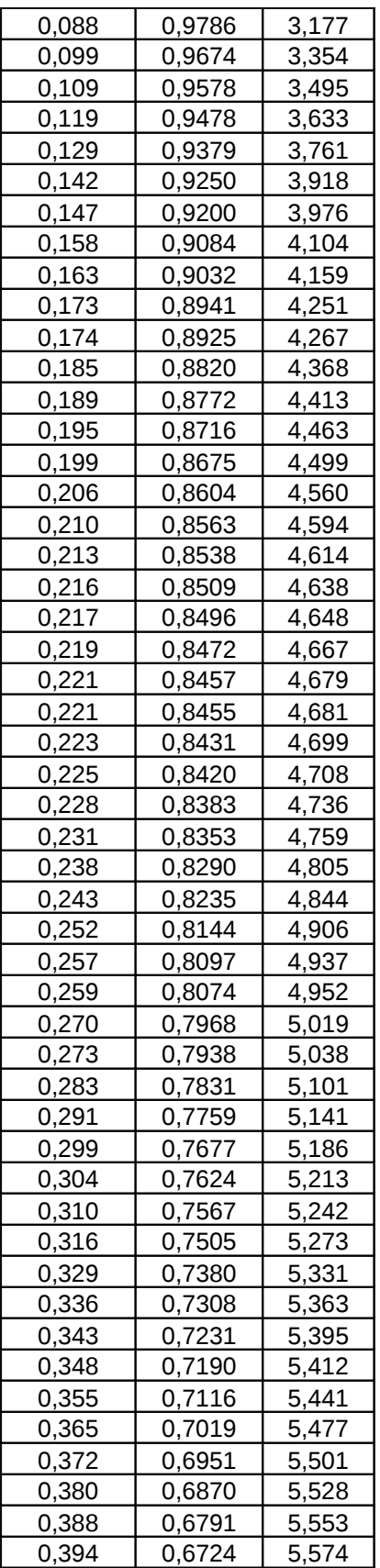

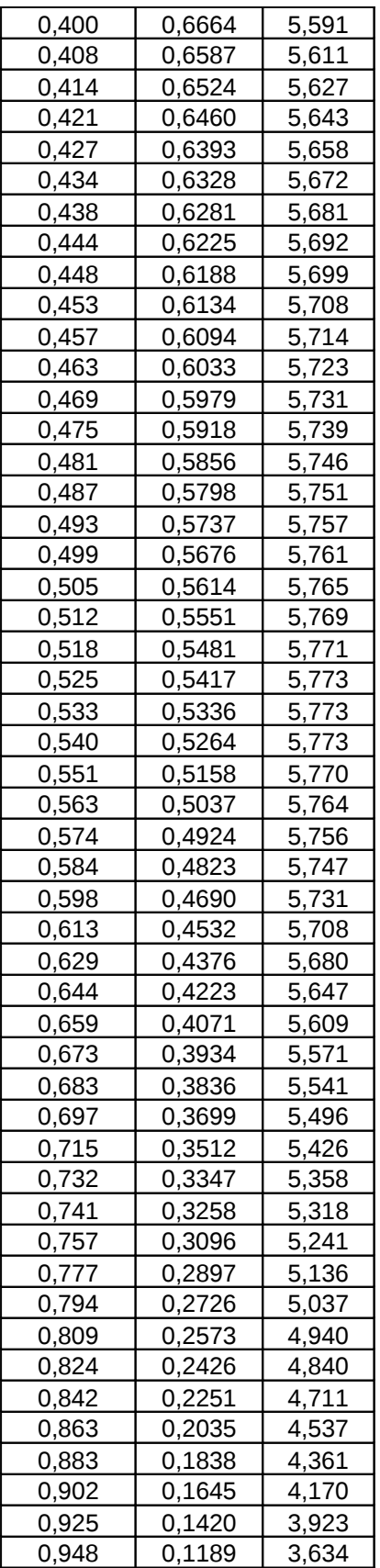

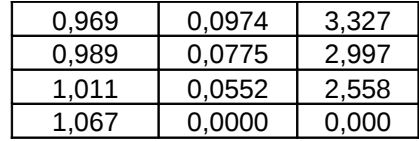

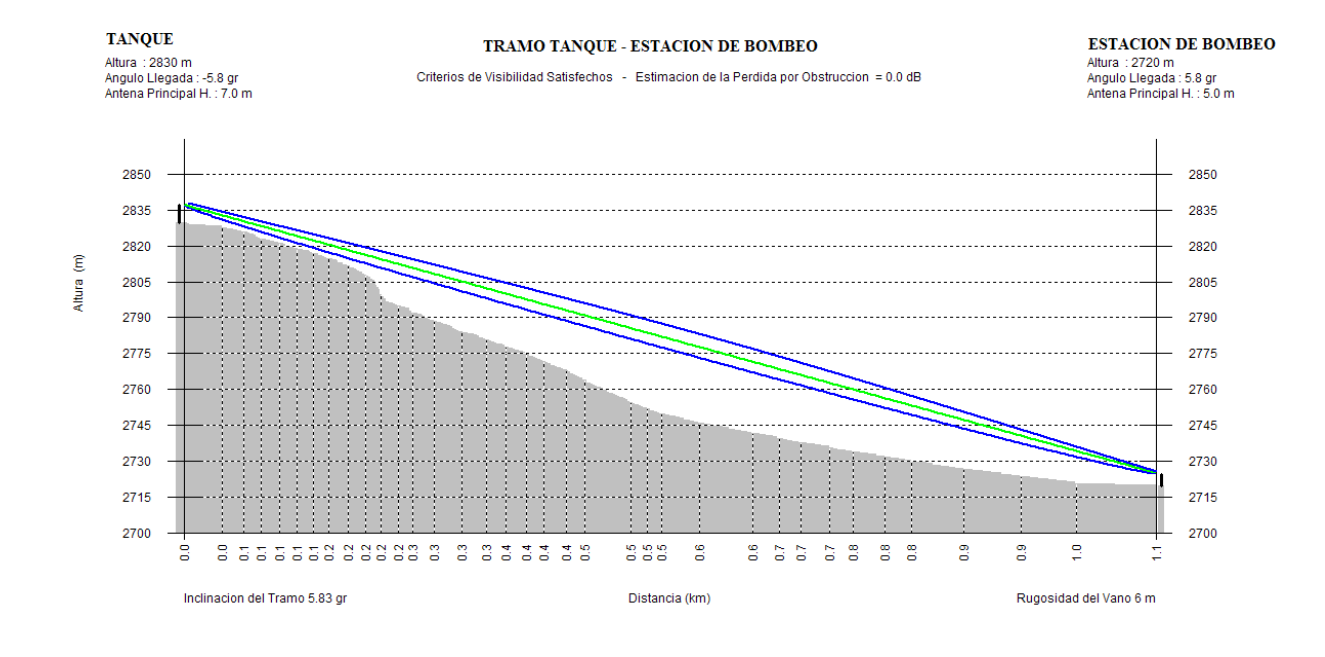

# **4.10 Selección de Equipos**

# **TP-Link TL-ANT2414A**

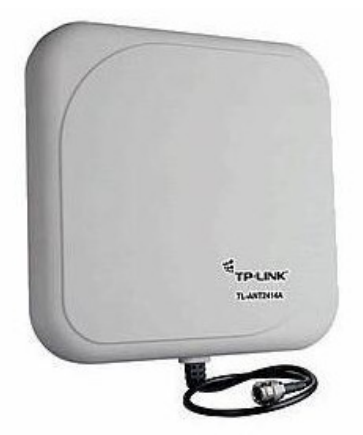

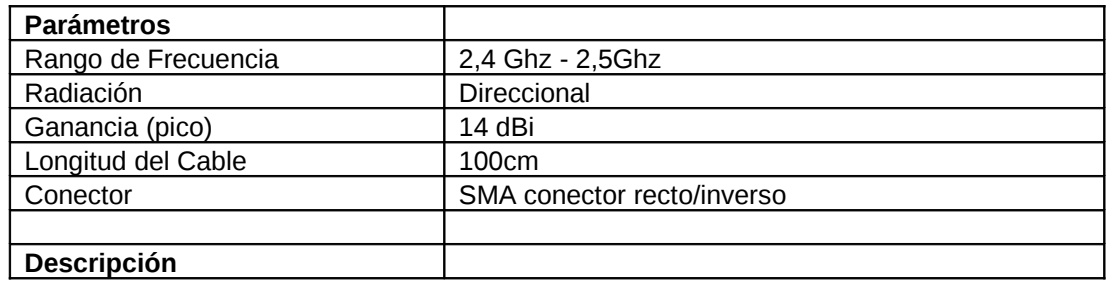

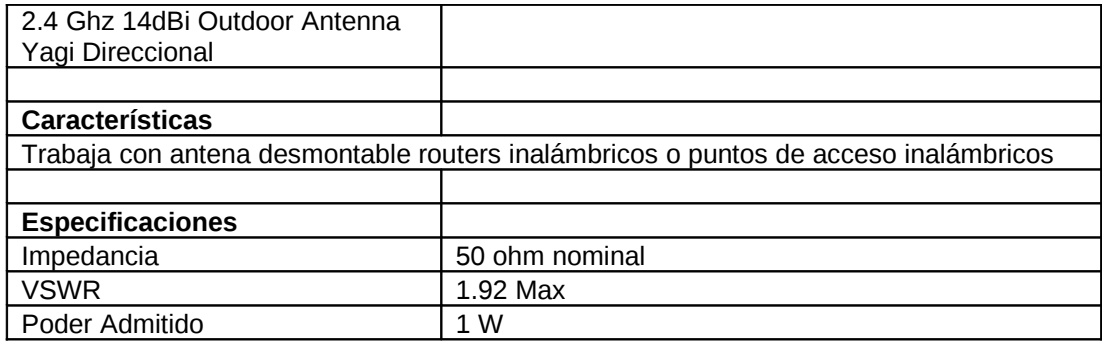

# **4.10.1 Especificación de la Antena**

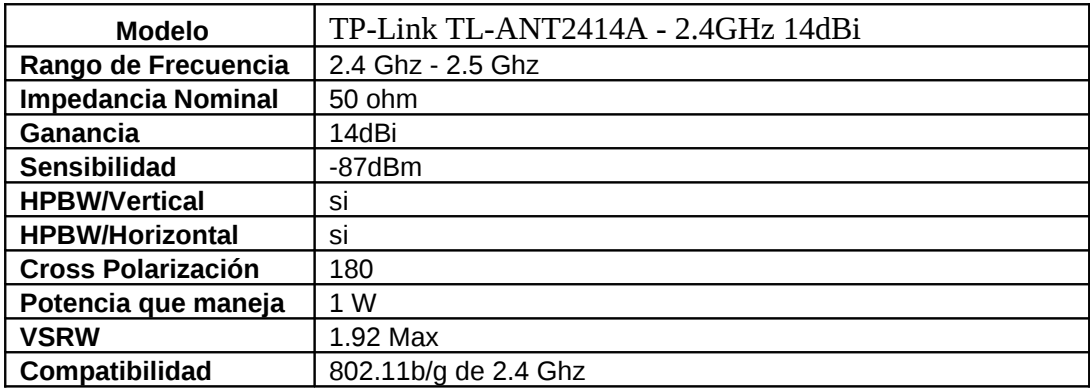

# **Patrón de Radiación**

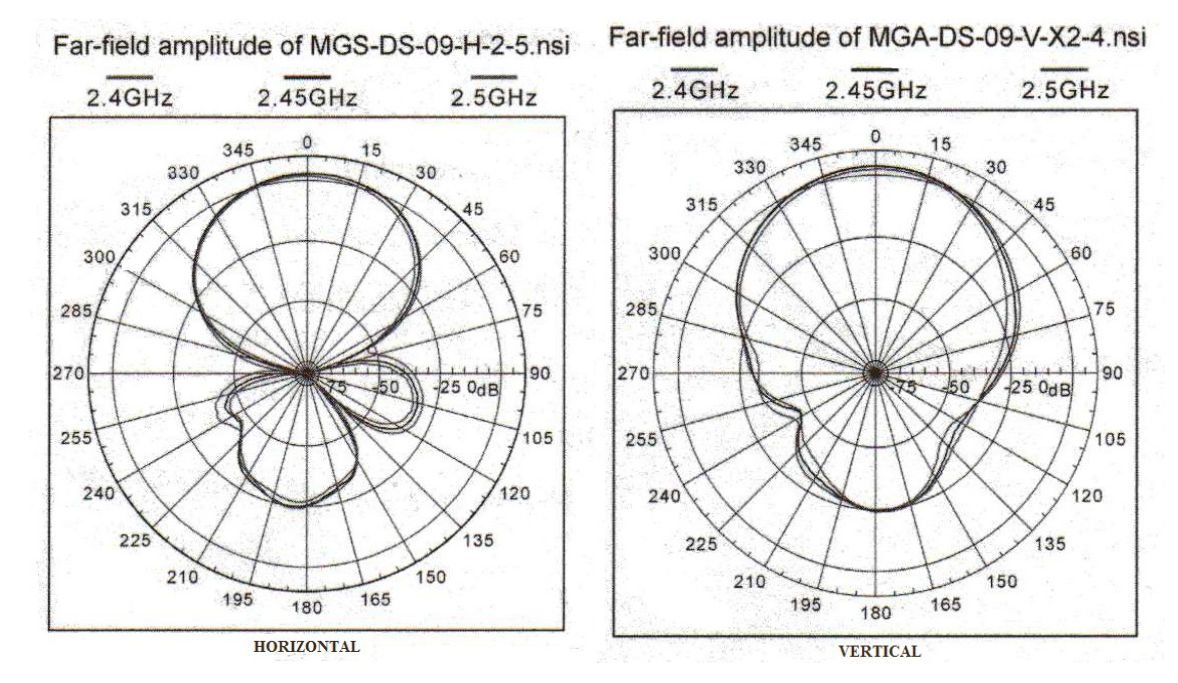

## **4.10.2 Antena Parabólica**

## **ANTENA HYPERLINK**

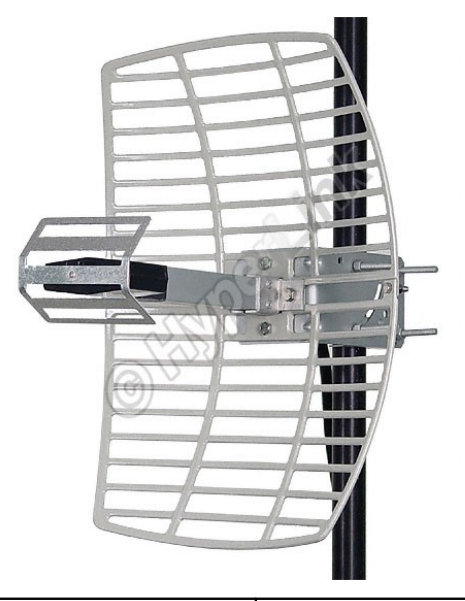

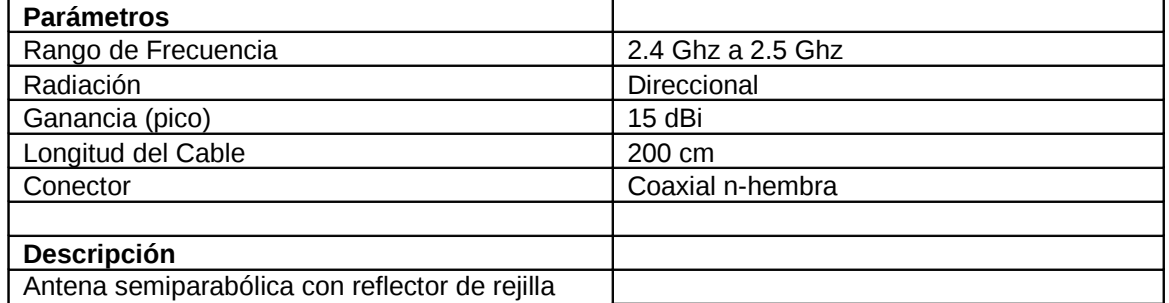

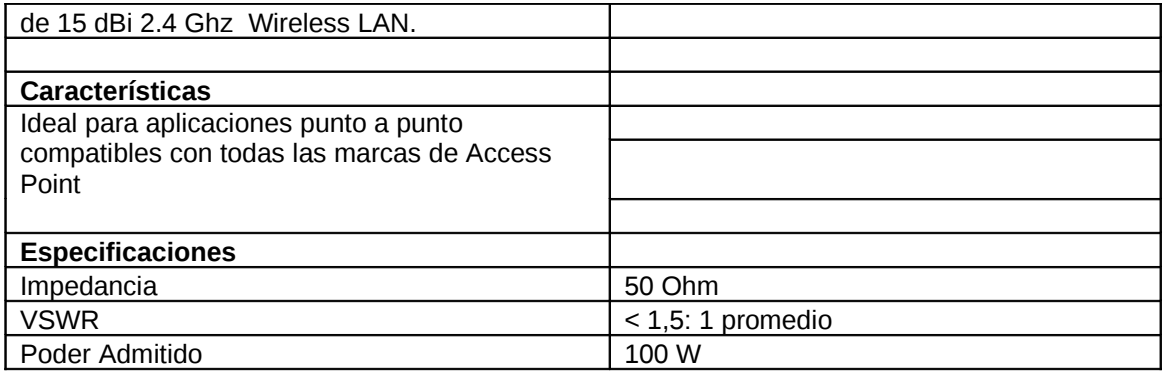

# **4.10.2.1 Especificación de la Antena**

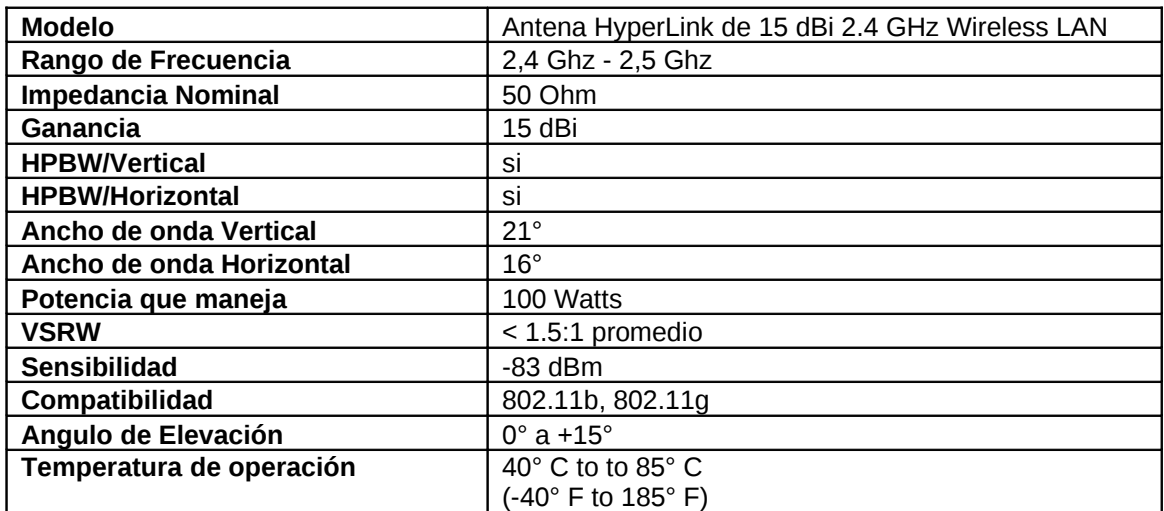

**Patrón de radiación**

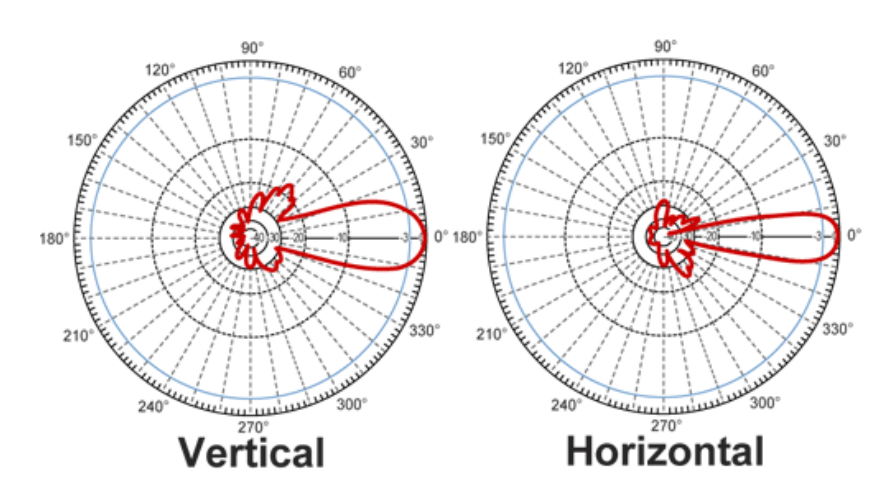

# **4.10.3 MODEM Inalámbrico**

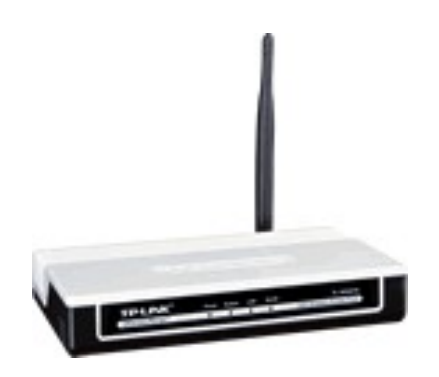

## **Descripción del Equipo**

El TL-WA501G 54Mbps Wireless Access Point dispone de múltiples medidas de protección a fin de que solo las estaciones que tienen el SSID se puedan conectar. El AP proporciona LAN inalámbrica 64/128/152 bit WEP de seguridad de encriptación y autenticación WPA/WPA2 y WPA-PSK/WPA2-PSK y TKIP / AES de cifrado de seguridad.

Cumple con el estándar IEEE 802.11g/b y adopta 2x a 3x eXtended Range  $^{TM}$  WLAN de manera que la distancia de transmisión es de 2 a 3 veces mayor que el tradicional 11g/b. Es compatible con todos los estándares IEEE 802.11g y productos IEEE 802.11b.

## **Características del Equipo**

- Cumple con IEEE 802.11g, IEEE 802.11b, IEEE 802.3, IEEE 802.3u
- 1 10/100M puerto RJ-45
- Apoya AP / AP Cliente / modos WDS
- Adopta 2x a 3x eXtended Range
- Conector desmontable de antena SMA
- Soporta LAN inalámbrica 54/48/36/24/18/12/9/6/11/5.5/3/2/1 Mbps tasa de transferencias de datos.
- Proporciona la seguridad de cifrado WEP 64/128/152 bit
- Proporciona WPA/WPA2 y WPA-PSK/WPA2-PSK con autenticación y TKIP/AES de cifrado de seguridad.
- Soporta itinerancia inalámbrica

## **Especificaciones del Equipo**

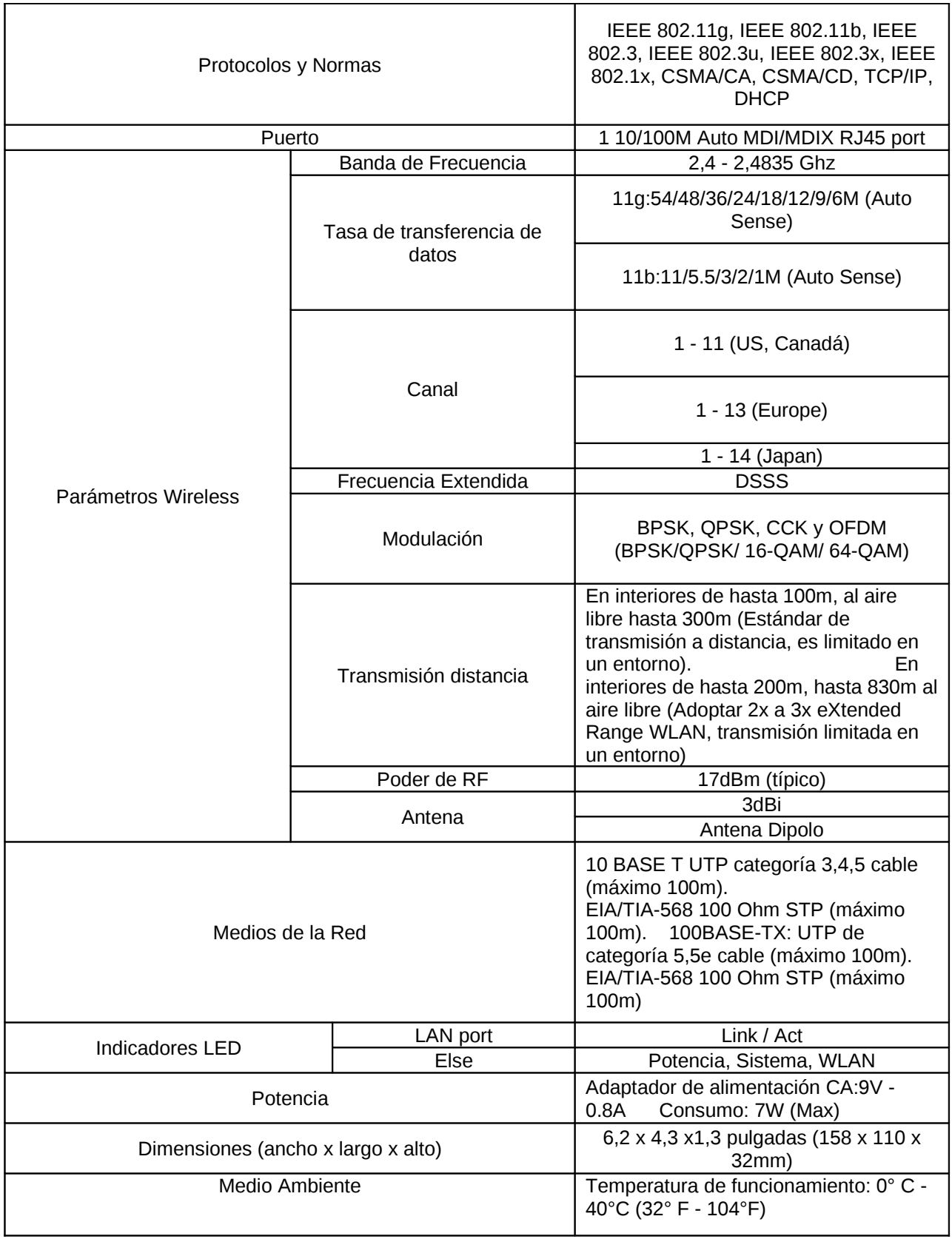

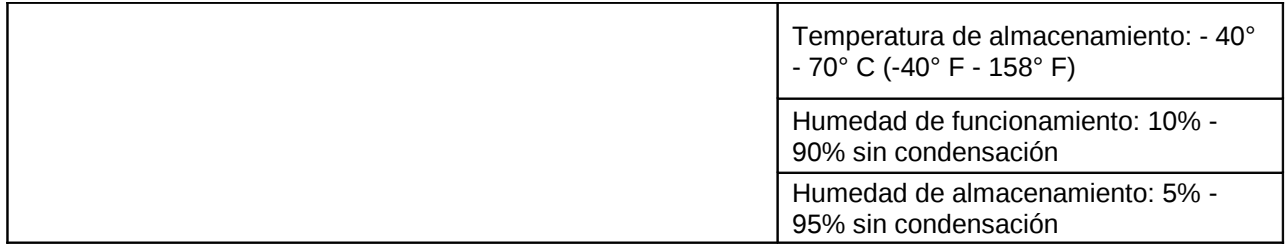

## **4.11 Realización del Diseño**

En esta etapa realizamos un análisis de todos los parámetros influyentes en una comunicación exitosa, como potencias, ganancias, pérdidas, características de los equipos y antenas.

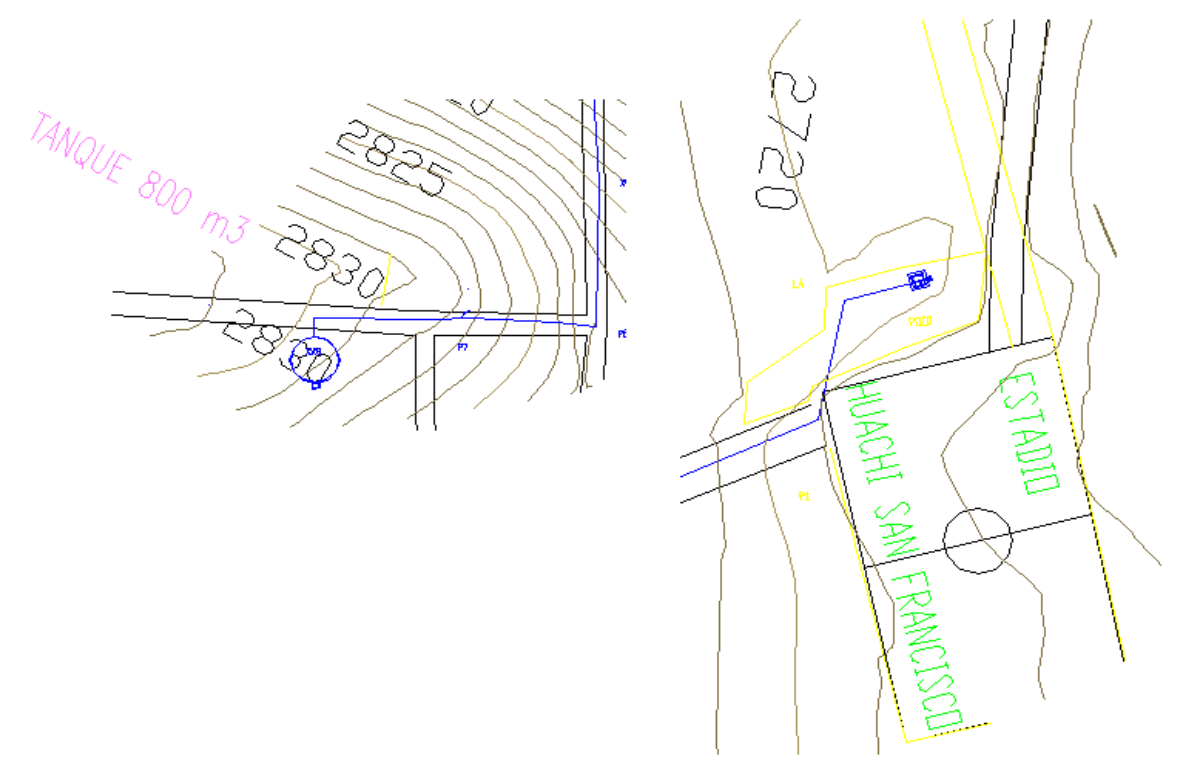

## **4.11.1 Potencia Transmitida**

La potencia del transmisor se expresa habitualmente en unidades lineales (mW, W) o logarítmicas (dBm, dBW).

Para la conversión entre magnitudes lineales y logarítmicas se utiliza a siguiente formula:

$$
P(dBm) = 10log_{10} P(W)/0,001
$$
  
Potencia: 1W  

$$
P(dBm) = 10log_{10} P(1/0,001)
$$
  

$$
P(dBm) = 30
$$

## **4.11.2 Ganancias de las antenas Transmisora y Receptora**

La ganancia de una antena depende de la superficie de la abertura del reflector, la longitud de onda de la radiación y la eficacia del reflector que depende de su calidad. Las irregularidades en la superficie de la parábola se hacen más importantes conforme aumenta la frecuencia. Toda antena es directiva y presenta una o varias direcciones de radiación máxima.

La ganancia de una antena es la relación que existe entre el campo medido en la dirección de radiación y el que daría una antena que sirve de referencia, situada en el mismo sitio y radiando a la misma potencia. Al aumentar la ganancia de una antena supone concentrar las radiaciones dispersas en un ángulo sólido restringido.

 $G(dBi) = G(dBd) + 2.14$ Ganancia:14 dBi  $G(dBd) = 14dBi+2,14$  $G(dBd) = 16,14$ 

## **4.11.3 Sensibilidad del Receptor**

La sensibilidad se define como la potencia o tensión que aplicada a la entrada del receptor produzca en su salida un aumento de la potencia de salida total de 10 dB. Además dentro de la sensibilidad se encuentra sumando potencia del TX, Ganancia de la Antena TX, Ganancia de la Antena RX, Perdidas en el espacio libre y si existen otras perdidas como por vegetación, lluvia entre otras.

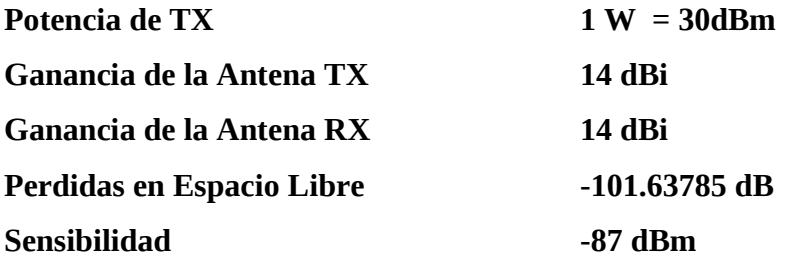

## **4.11.4 Nivel de Señal Recibida RSL**

RSL: Nivel de la Señal recibida, se calcula sumando la sensibilidad al margen de desvanecimiento.

El nivel de señal recibida debe estar por encima de la sensibilidad del Receptor.

**Margen de desvanecimiento -22,06 dB = -52.06 dBm Nivel de señal recibida RSL > -87 dBm - (- 52,06dB) = -34,94 dBm**

**4.11.5 Cálculos de enlace** 

## **ENLACE TANQUE ESTACION DE BOMBEO**

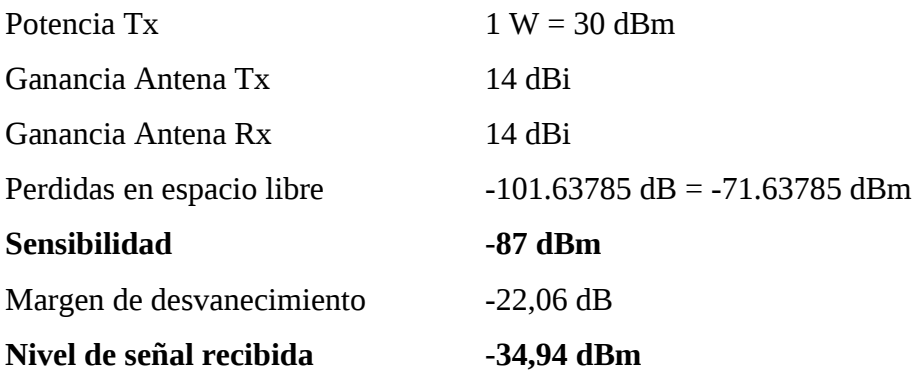

## **Confiabilidad del Sistema**

La confiabilidad del enlace TANQUE – ESTACION DE BOMBEO es de 99.90%, debido a que el margen de desvanecimiento es de 22.06dB*,* es decir, el funcionamiento de nuestro sistema es muy bueno.

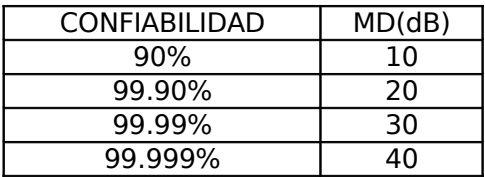

## **CONFIABILIDAD DEL SISTEMA**

## **Disponibilidad del Sistema**

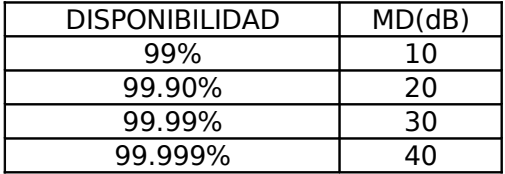

## **DISPONIBILIDAD DEL SISTEMA**

La disponibilidad del enlace TANQUE – ESTACION DE BOMBEO es de 99.90%, debido a que el margen de desvanecimiento es de 22.06dB. Es decir nuestro sistema no estará disponible 9horas 28 minutos al año.

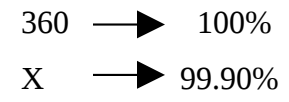

X= 364.63 días

Horas de funcionamiento= 364.63 días\* 24horas = 8751.12 horas Horas sin funcionamiento =  $(365*24) - 8751.12 = 9$  horas 28 minutos

## **4.12 Adquisición de Datos**

Para el presente proyecto se tomo en cuenta la versatilidad de muchos elementos electrónicos como de software's que nos facilite la manipulación de los datos como labview que es un revolucionario entorno de desarrollo grafico con funciones integradas para realizar adquisición de datos, control de instrumentos análisis de medidas y presentación de datos.

## **Que es labview?**

Labview de National Instruments, es una herramienta de programación gráfica altamente productiva para la construcción de sistemas de adquisición de datos, instrumentación y control. Labview nos da la capacidad de crear rápidamente una interfaz de usuario que nos proporciona la interactividad con el sistema.

La **programación G** es el corazón de **LabVIEW**, y difiere de otros lenguajes de programación como C o Basic, en que éstos están basados en texto, mientras que G es una programación gráfica.

Los programas en G, o VIs *("Virtual Instruments")* constan de una interfaz interactiva de usuario y un diagrama de flujo de datos que hace las funciones de código fuente.

La programación grafica de labview tiene la siguiente estructura:

- La interfaz interactiva de usuario de un VI se llama **Panel Frontal**, debido a que simula el panel de un instrumento físico. El panel frontal puede contener botones, interruptores, pulsadores, gráficas y otros controles e indicadores. Los datos se introducen utilizando el ratón y el teclado, y los resultados se muestran en la pantalla del ordenador.
- El VI recibe instrucciones de un **diagrama de bloques** que construimos en G. El diagrama de bloques es la solución gráfica a un determinado problema de programación. Además, el diagrama de bloques es el código fuente de nuestro programa o VI.
- Los VIs son **jerárquicos y modulares**. Pueden utilizarse como programas de alto nivel o como subprogramas de otros programas o subprogramas. Cuando un VI se usa dentro de otro VI, se denominan subVI. El icono y los conectores de un VI funcionan como una lista de parámetros gráficos de forma que otros VIs puedan pasar datos a un determinado subVI.

## **Ventajas**

- $\checkmark$  Este software posee complementos de hardware que se lo puede configurar y usar rápidamente.
- $\checkmark$  Puede conectarse a miles de instrumentos para construir sistemas de medidas y control completos.
- $\checkmark$  Posee control y procesamiento de imágenes de alta definición y controladores de movimiento.
- $\checkmark$  Se puede construir sistemas definidos por el usuario según sus necesidades y aplicaciones que necesite.
- $\checkmark$  Integra cualquier hardware y software de medida ya que trabaja con más de 1000 librerías de instrumentos de cientos de fabricantes.
- $\checkmark$  Se puede publicar aplicaciones de datos en la Web muy fácilmente o conectarse a otras aplicaciones a través de una variedad de de tecnologías estándar, como TCP/IP, DLLs, Active X, etc.

## **4.12.1 Programación del sistema de Adquisición y Visualización**

Para una comunicación exitosa previamente se realiza una comunicación serial hacia el PC mediante un circuito de acoplamiento mediante un PIC 16F877A con el cual adquirimos los datos en tiempo real y almacenamos la información en una base de datos. La programación de la adquisición se realizo en lenguaje G mediante labview como lo mostramos a continuación.

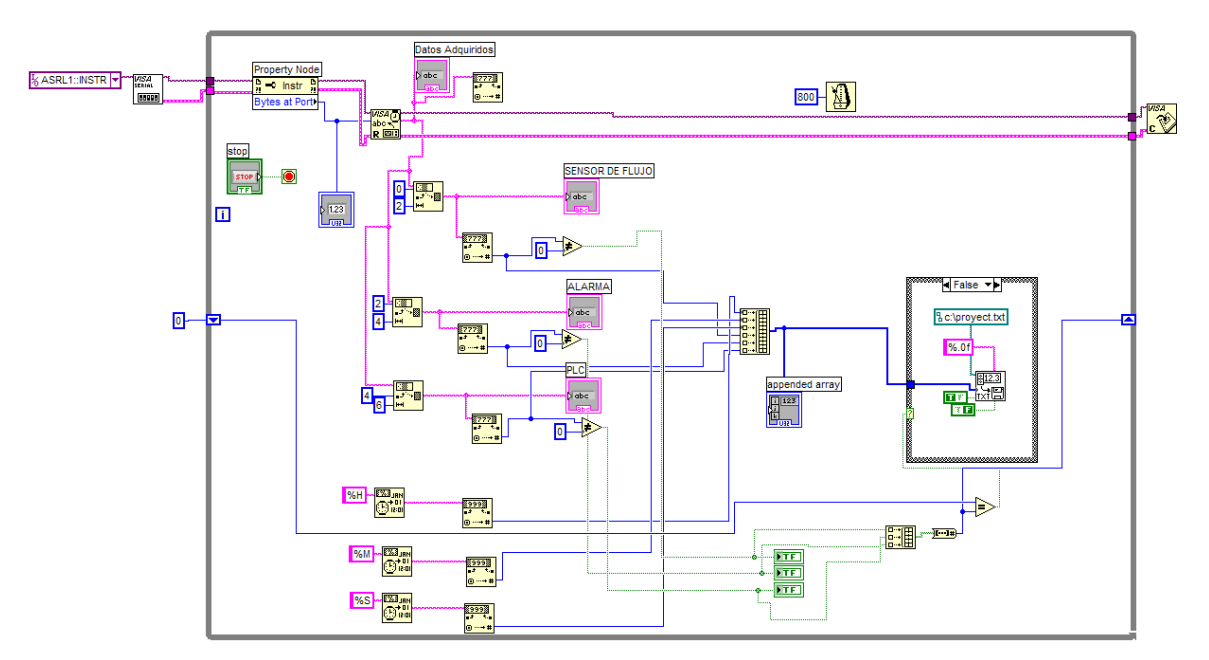

La visualización de los datos lo realizamos mediante el panel frontal del mismo software para la interacción con el usuario mediante el cual verificara el funcionamiento de los equipos.

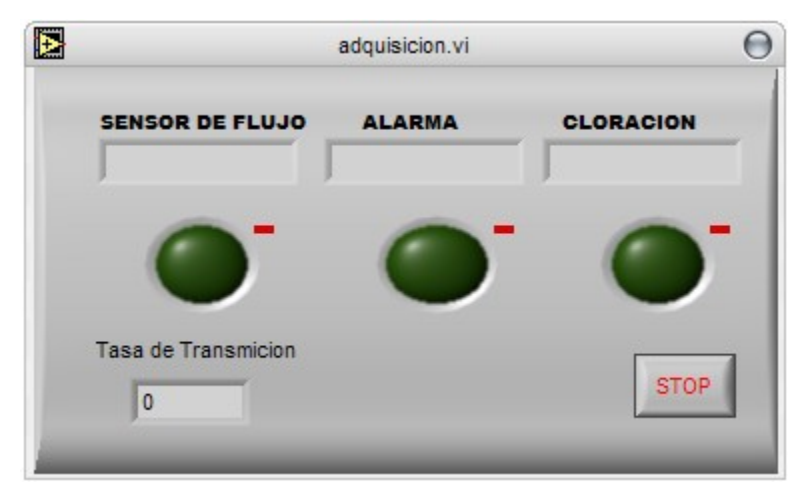

El almacenamiento de datos lo realizamos mediante Text File con un vinculo hacia Access con lo cual podremos sacar reportes de su funcionamiento. Mediante una base de datos a la cual adjuntaremos mas adelante un manual de usuario para la ejecución de los reportes correspondientes.

El esquema de reportes queda representado de la siguiente manera.

# **INFORME TOTAL**

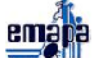

# **EMAPA ESTACION SAN FRANCISCO**

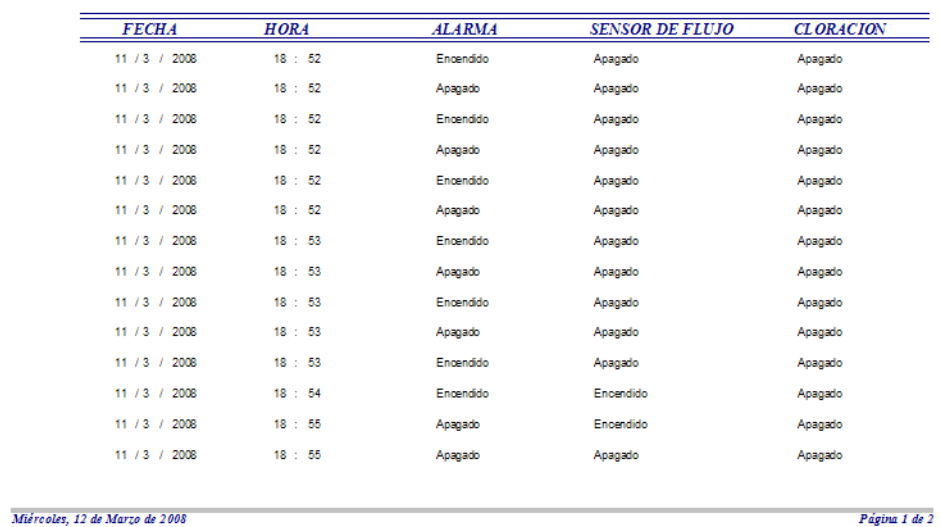

## **CAPITULO V**

## **CONCLUSIONES Y RECOMENDACIONES**

## **5.1 CONCLUSIONES**

- $\checkmark$  La seguridad en las redes inalámbricas es un aspecto crítico que no se puede descuidar. Debido a que las transmisiones viajan por un medio no seguro, se requieren mecanismos que aseguren la confidencialidad de los datos así como su integridad y autenticidad.
- $\checkmark$  El manejo de un software de alto nivel como LABVIEW facilita el manejo de múltiples aplicaciones introduciendo al medio a programadores no expertos combinando un software muy versátil con cualquier tipo de hardware.
- $\checkmark$  Access es un potente paquete de Microsoft Office con el cual podemos almacenar gran cantidad de información previamente ordenada y bien clasificada a fin de tener respaldo de datos inequívocos y de fácil acceso.

## **5.2 RECOMENDACIONES**

- $\checkmark$  Tener siempre presente que para una comunicación eficaz, la zona de Fresnel como mínimo debe estar libre entre un 75% a 80% para no tener inconvenientes en la transmisión.
- $\checkmark$  Se debe buscar alternativas de seguridad que estén incluidas en la norma IEEE 802.11, ya que dentro de estas también existen debilidades que lo hacen no seguro por lo que tenemos varias opciones como WEP, WPA WPA2, SKA, ACL, etc.
- $\checkmark$  Para una programación optima y adecuada en labview no debemos pasar por alto las reglas mas elementales de programación G: como que la ejecución de un programa VI siempre va desde dentro hacia fuera.

## **CAPITULO VI**

## **PROPUESTA**

## **6.1 Propuesta**

Al comenzar el presente trabajo de investigación nos propusimos manipular una tarjeta de adquisición de datos mediante labview y almacenar los mismos en una base cómoda y manejable para facilitar la labor de quienes operan la estación de San Francisco mediante una comunicación inalámbrica entre el tanque y la estación de bombeo, ya que un monitoreo constante de las estaciones es el objetivo principal de esta investigación y contribuirá con el mejoramiento constante del vital servicio que provee EMAPA a la comunidad, contribuyendo con la labor que desempeña su personal.

A su vez este proyecto es un esfuerzo conjunto del personal de la empresa así como de quienes somos parte de esta investigación a fin de que EMAPA cuente con un reporte detallado del sistema de agua potable de la estación Huachi San Francisco.

## **6.2 Requerimientos de software y hardware**

## **6.2.1 Software**

Como requerimiento indispensable es necesaria una herramienta de programación grafica como LABVIEW de National Instruments, un sistema de base de datos Access de Microsoft Office.

## **6.2.2 Hardware**

Para un funcionamiento adecuado del sistema de adquisición y comunicación inalámbrica se requiere como mínimo un procesador Pentium IV de 1.8 Ghz con sistema operativo Windows 98 o superior con memoria de 512 MB en RAM con tarjeta de red y una capacidad de disco duro de 40 GB.

# **BIBLIIOGRAFÍA**

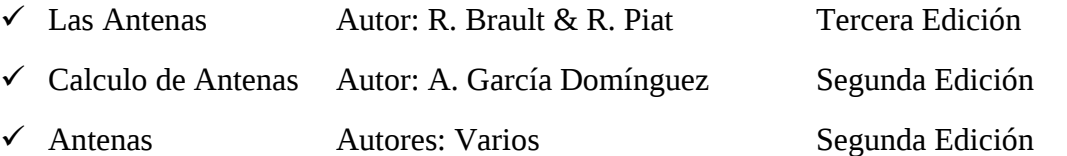

- Tesis: Sistemas de Supervisión, Control y Adquisición de datos Autor: Luís Alberto Puma Caiza
- $\checkmark$  Tesis: Diseño de un Enlace Inalámbrico para Transmisión de Datos Autor: Cesar Danilo Cáceres Montesdeoca
- $\checkmark$  Pasantía: Diseño de un Red de Comunicación de Banda Ancha  $\checkmark$ Autor: Manolo Sebastián Muñoz Espinoza
- http://www.linksys.com
- http://www.cisco.com
- http://www.communitywireless.org
- http://www.epcom.net/Productos/antenas\_24ghz.htm
- http://www.radioptica.com/Radio/calculo\_radioenlaces.asp
- http://gea.gate.upm.es/teoria-de-la-senal-y-comunicaciones-1/radiocomunicacion/contenidos/paginas-web/recomendaciones-uit-r-sobrepropagacion
- $\checkmark$  http://www.tp-link.com/
- http://www.todoantenas.cl/
- http://www.guw.cl/sitio/index.php? option=com\_content&task=category&sectionid=4&id=21&Itemid=37
- http://www.solred.com.ar/lu6etj/tecnicos/ruido/sen-ruido.htm

# **ANEXOS**

# **ANEXO 1 MANUAL DE USUARIO MANEJO DE BASE DE DATOS**

Este manual le permitirá aprender a utilizar todas las funcionalidades básicas de la base de datos para el control de funcionamiento de la estación San francisco.

El menú principal que será manipulado por el usuario tiene la siguiente estructura:

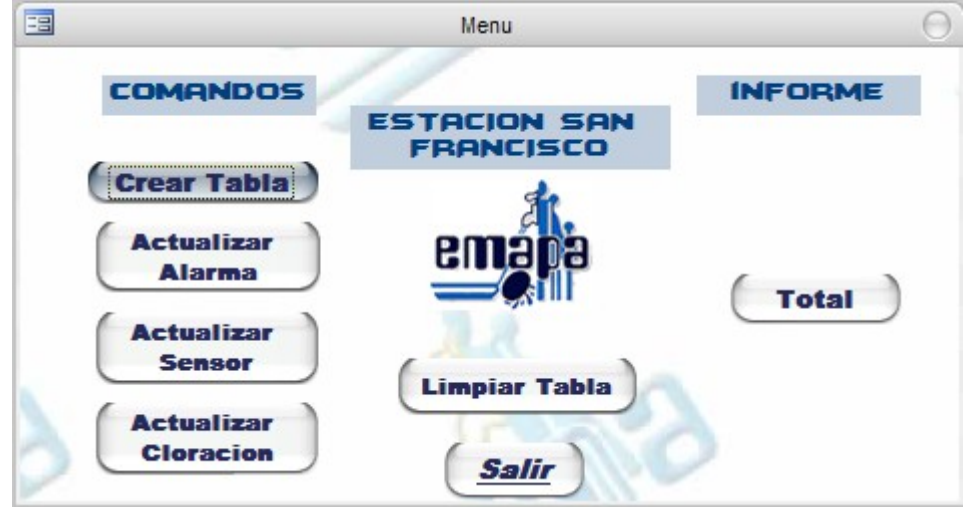

El que cuenta también con una barra de herramientas para el uso de la base que se ira detallando paulatinamente.

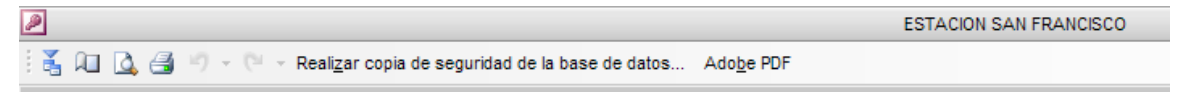

El procedimiento para la obtención de información dentro de la base es la siguiente:

1. Como es la primera vez que se va a ejecutar el programa debemos dar Click en Crear Tabla con lo que la base tendrá una tabla modelo para el almacenamiento de los datos.

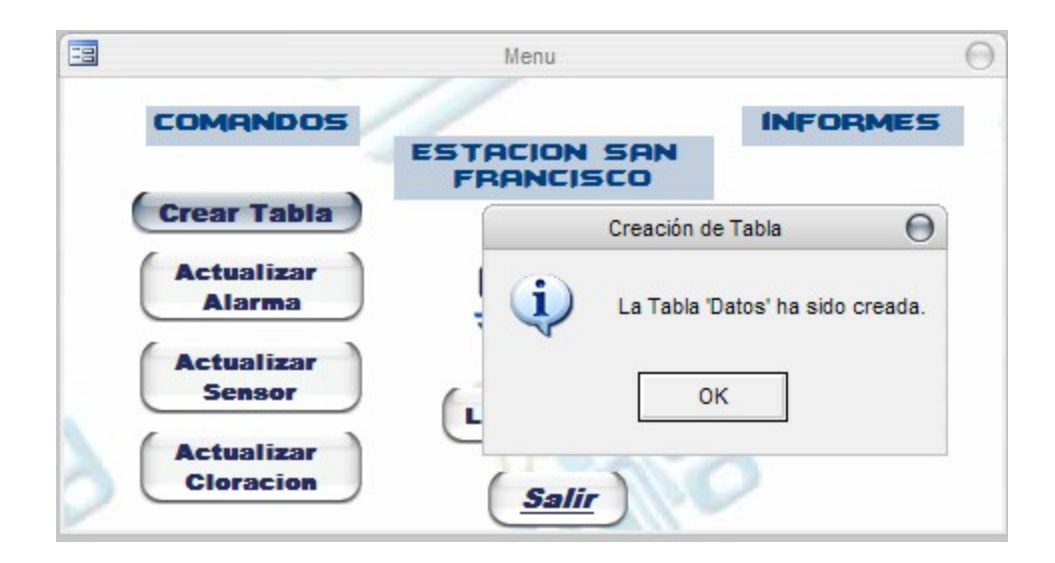

2. Presionamos el primer botón de la barra de herramientas el cual permitirá el acceso hacia el documento donde se almacenan los datos adquiridos mediante la tarjeta de adquisición.

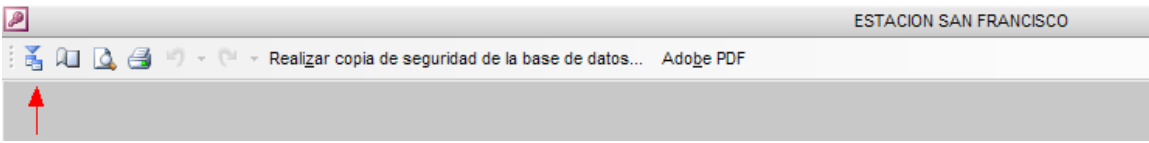

Con lo que nos dará acceso a la siguiente página para la importación de la información, la misma que nos indicara la ruta para encontrar el archivo a importar.

El cual es de extensión .TXT el mismo que estará guardado en C:\ con el nombre de Project.

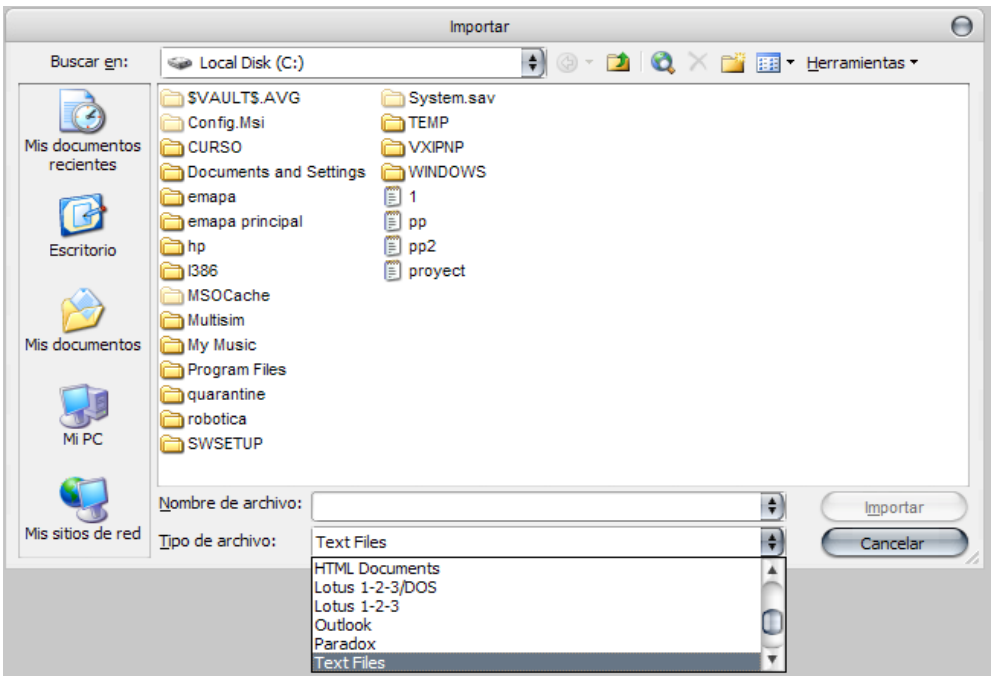

Realizado esto aparecerá una nueva vinculación ya en Access en la cual están visualizados, ya los datos;

Con lo que procedemos dando siguiente,

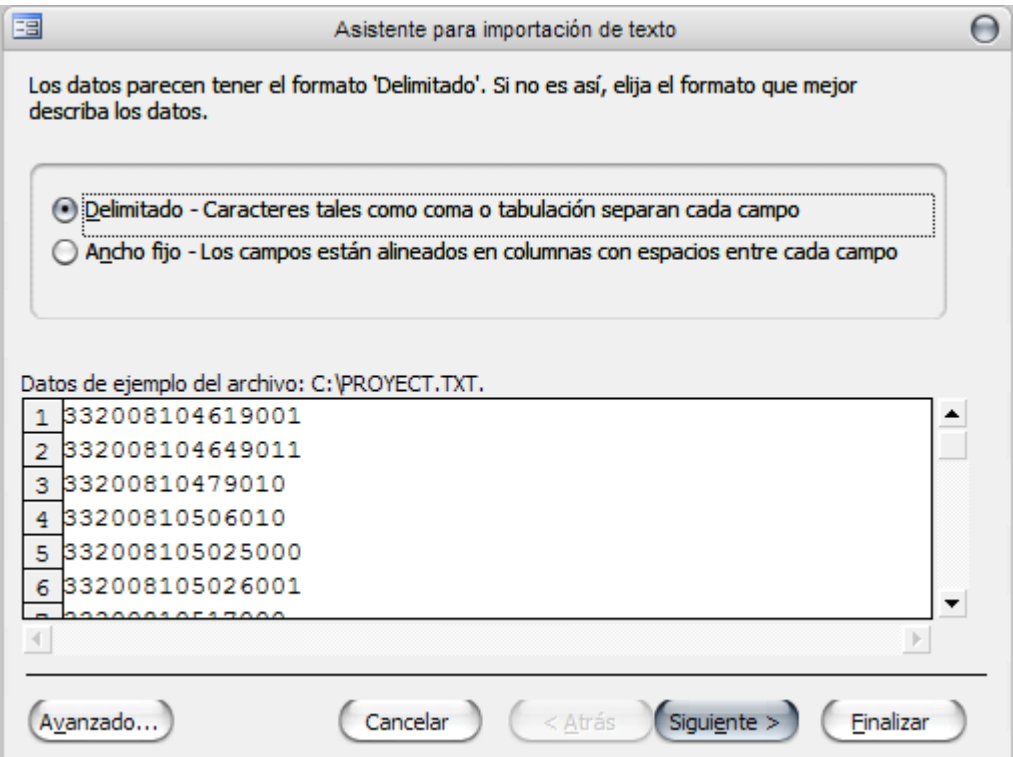

Luego también damos siguiente,

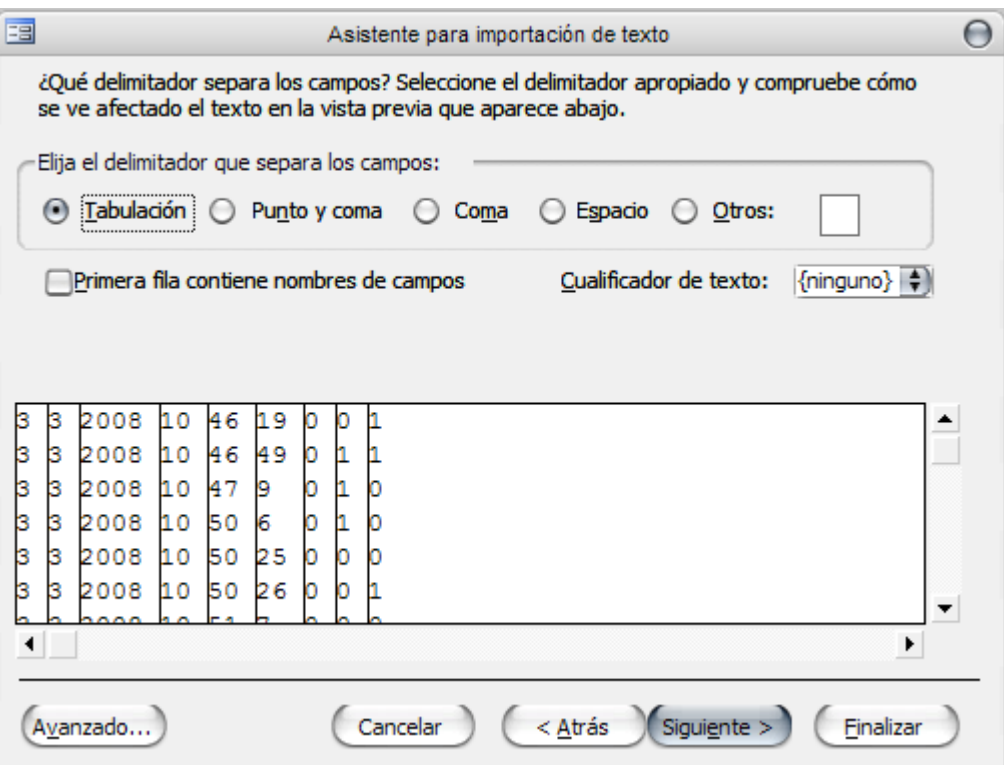

Hacemos un alto en la siguiente pantalla en la cual debemos escoger: En una tabla existente **Datos** y procedemos dando siguiente.

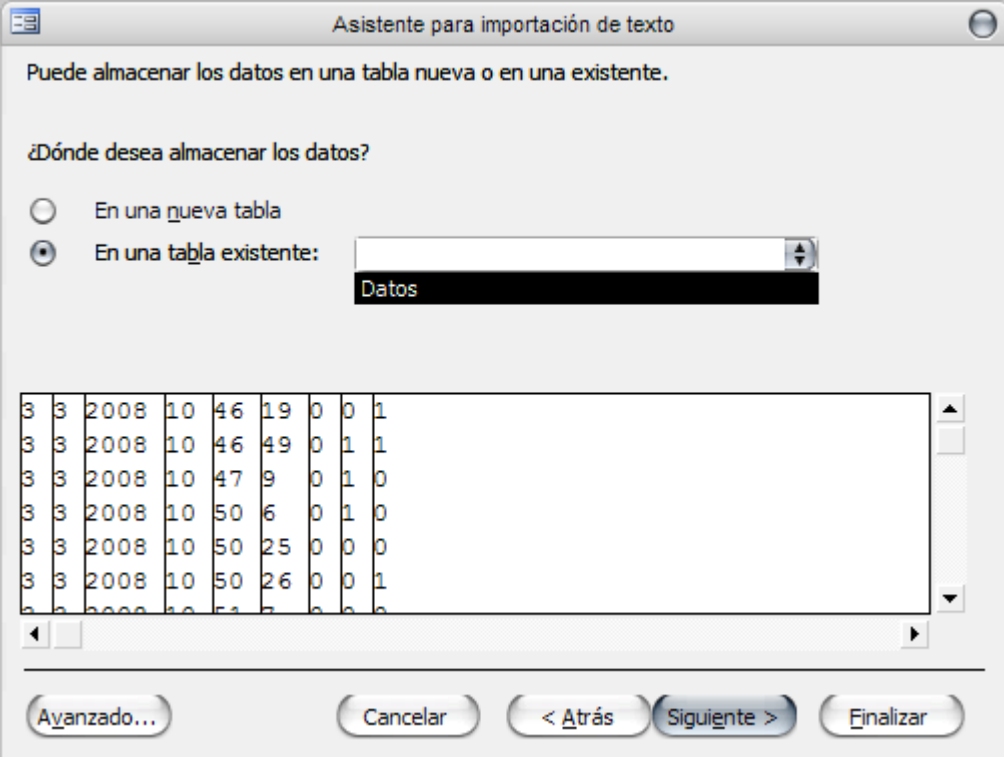

Y finalmente damos en finalizar.

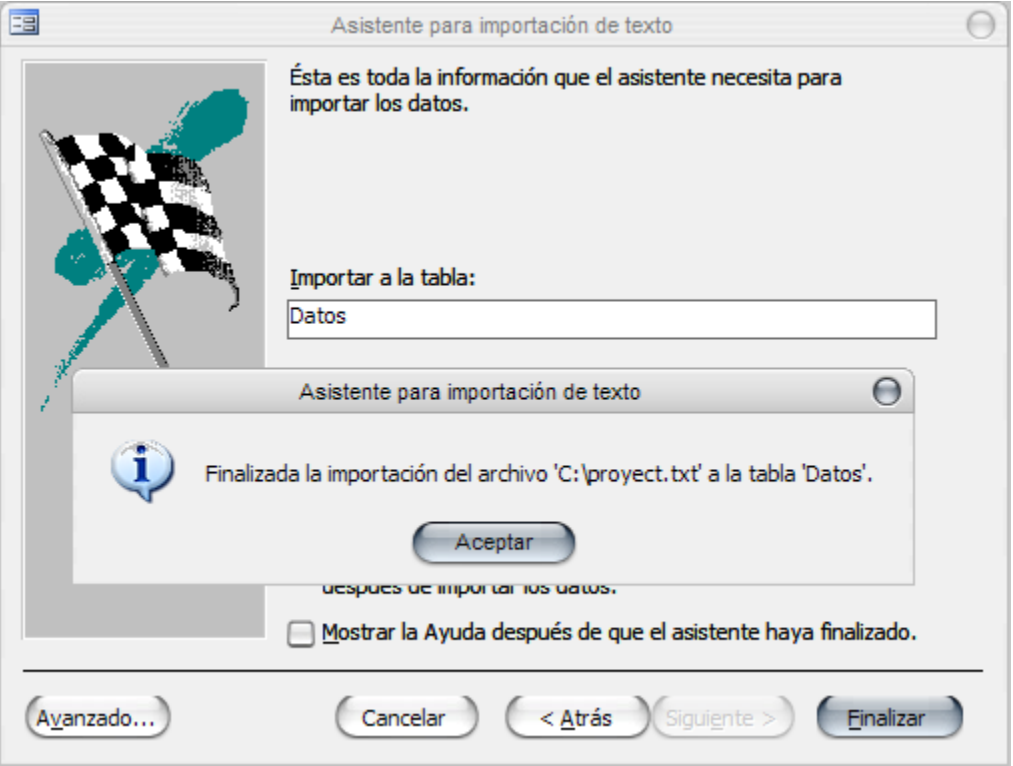

Con lo que los datos ya quedan adquiridos en Access. Y volvemos a la pantalla de menú.

3. Procedemos a hacer Click en cada una de las actualizaciones de Alarma, Sensor y Cloracion, con lo que los datos de la base procederán a dar la correspondiente respuesta en el informe de que cambios surgieron en el proceso de cloracion.

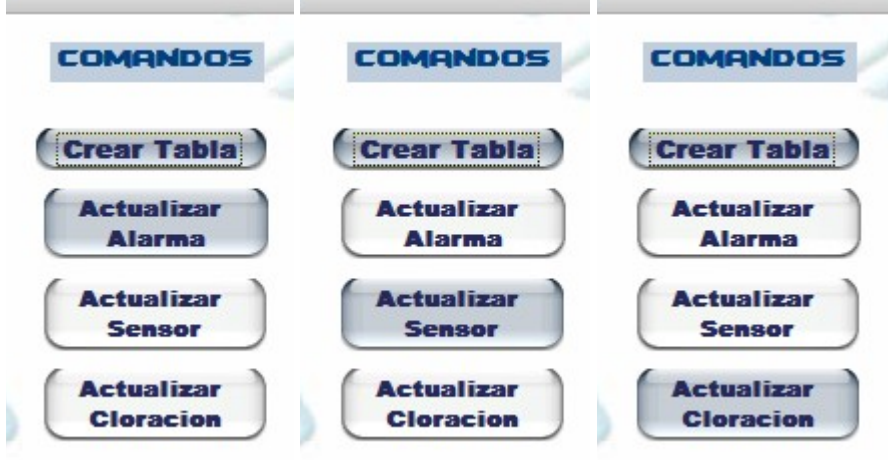

4. Finalmente procedemos a obtener el informe haciendo Click en Total con lo que nos dará una vista previa del mismo.

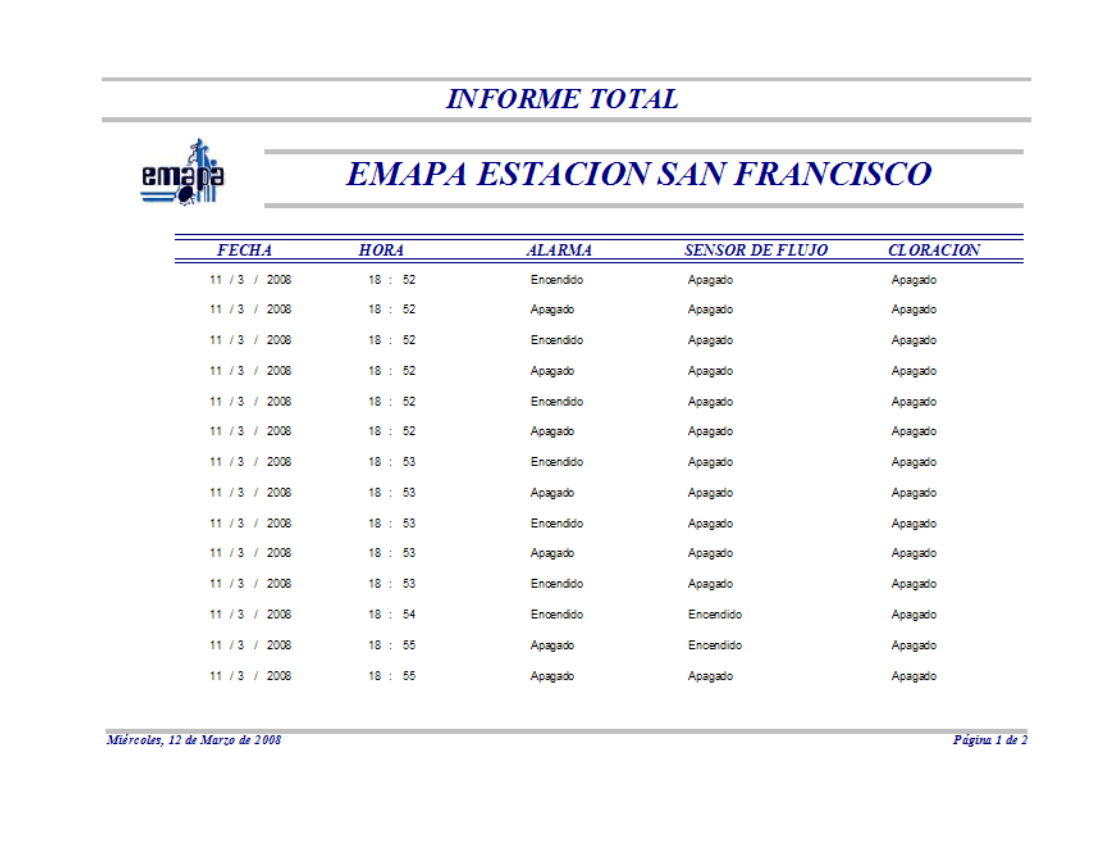

- 5. Para la adquisición de nuevos datos en otro día una vez ejecutado el programa siempre debemos hacer un Refresh a la base presionando el botón de **Limpiar Tabla** caso contrario los datos obtenidos serán erróneos debido a que la memoria RAM de la base siempre debe ser actual.
- 6. Para la impresión del informe tenemos otro botón de la barra de herramientas que nos es de mucha ayuda puesto que este nos permitirá la configuración de la página para la impresión del informe.

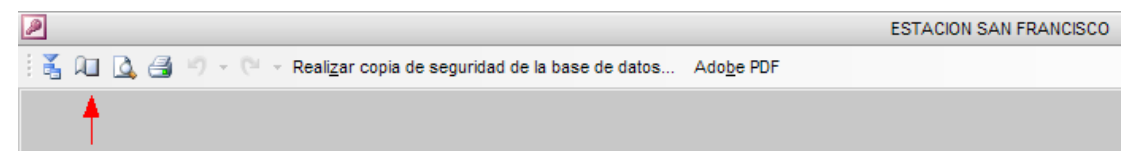

Con la cual tendremos la disponibilidad de modificar márgenes, tamaño, selección de impresora, modelo de hoja a imprimir etc.

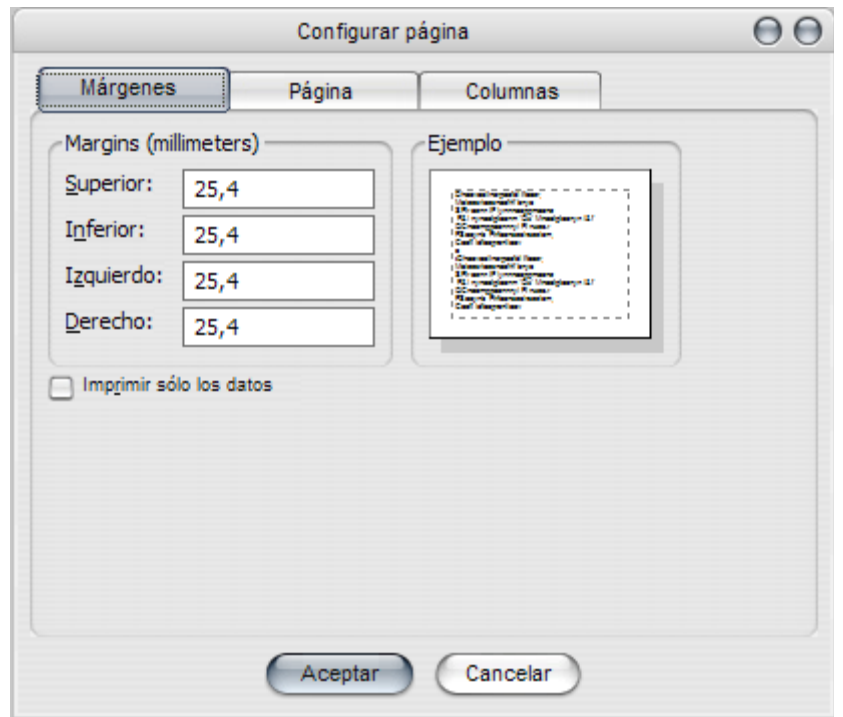

7. Y finalmente una vez configurado todo lo necesario proceder a imprimir el informe correspondiente.

## **ANEXO 2**

## **MANUAL DE USUARIO DE LABVIEW**

Este manual nos permitirá explicar el funcionamiento del sistema de adquisición de datos realizado con labview.

A continuación tenemos la pantalla principal de la aplicación con la cual tendremos la visualización del control de las actividades que se realizan en el tanque de San Francisco. Esta pantalla es previa a su funcionamiento puesto que como primer paso debemos poner el IP correspondiente a la maquina en la que esta funcionando la aplicación por ejemplo 192.168.0.100 o por el contrario el nombre con la que se identifica la PC, seguido de un nombre que identifique cada control; tanto en la que va a transmitir como en la que recibirá en la otra estación.

En los campos de enlace se pondrá DSTP://192.168.0.100/SENSOR, esto se debe escribir en cada maquina como identificación para la transmisión de la información tanto en la aplicación del tanque como en la de la estación de bombeo puesto que de esta manera se pondrá la información en la red.

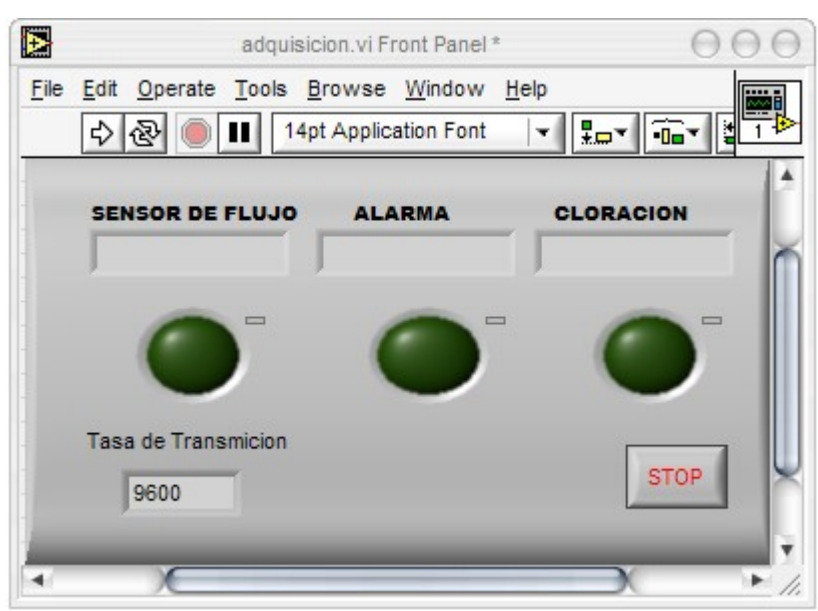

## **Aplicación del Tanque**

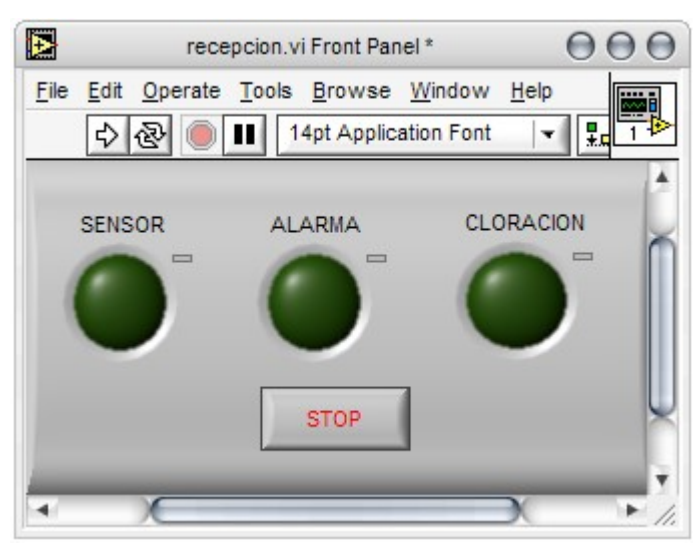

# **Aplicación de la Estación de Bombeo**

Para la asignación de la identificación de cada indicador se deben realizar los siguientes pasos;

Click derecho en cada identificador nos dirigimos a Data Operations / DataSocket **Connection** 

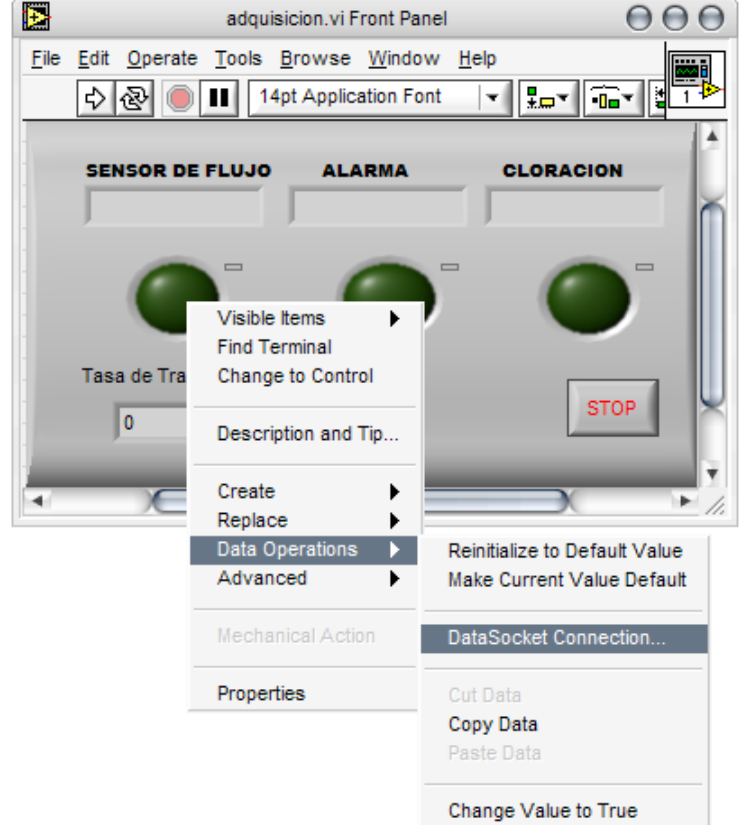

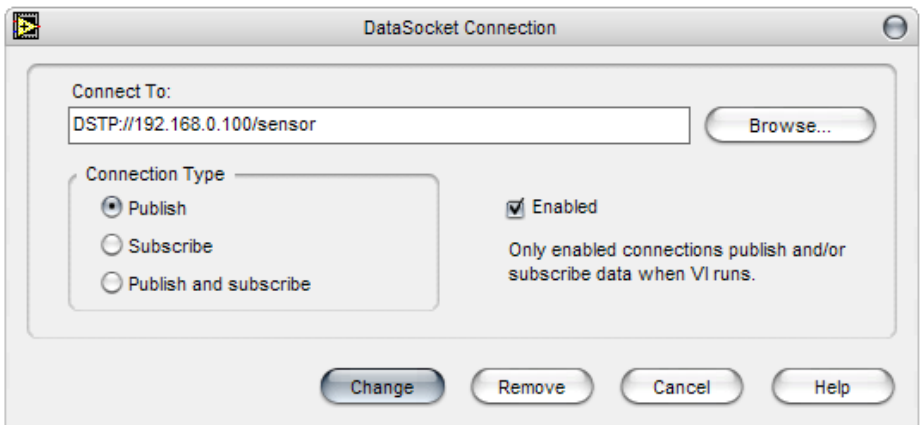

Posteriormente se establece el nombre con el que se identificara el transmisor.

La diferencia entre el transmisor con el receptor radica que el check debe estar en Publish para el TX y Suscribe para el RX.

Realizado cada uno de estos pasos no debemos olvidarnos de habilitar la comunicación del servidor para que exista la comunicación adecuada. Los pasos a seguir son:

Inicio / Todos los Programas / Nacional Instruments / Data Socket / Data Socket Server

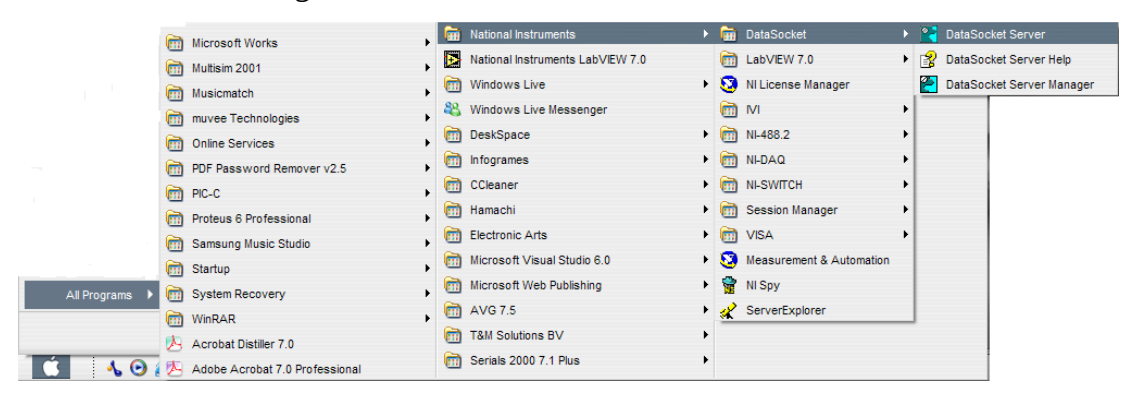

Dando como resultado la activación del servidor para la transmisión, como se muestra a continuación.

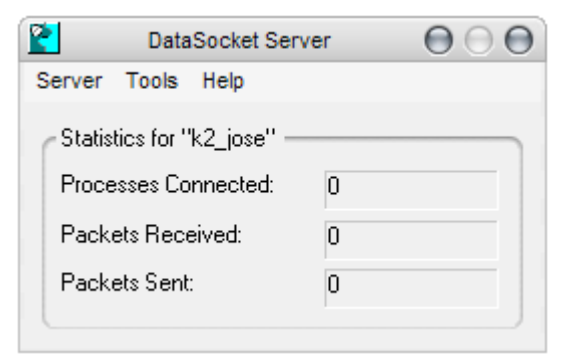

Y procedemos a dar click en la flecha blanca con lo que entraran en funcionamiento.

Una vez en puesto en marcha las aplicaciones estas visualizan lo que este sucediendo en esos momentos en el tanque mediante 1 y 0 lógicos y leds de visualización colocando de esta manera la información en la red inalámbrica para la comunicación con la estación de bombeo.

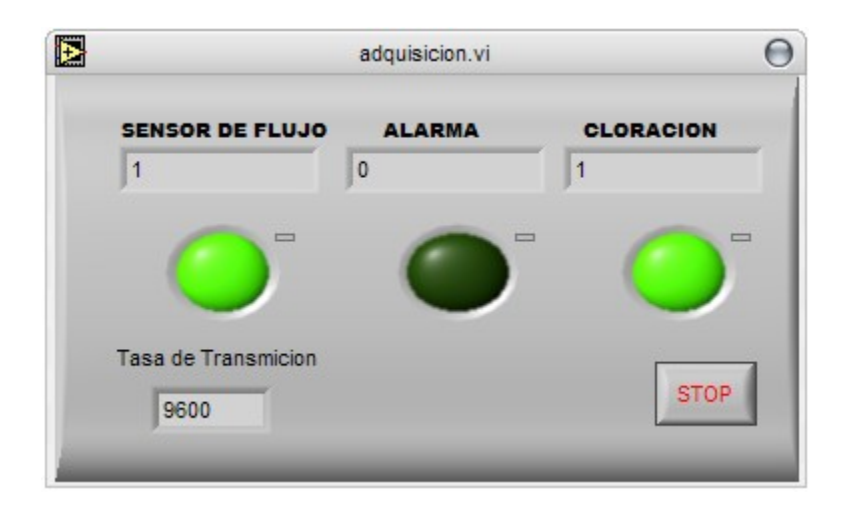

Por ejemplo el grafico anterior nos indica que se esta bombeando agua hacia el tanque y a su vez que se esta realizando la cloracion de la misma, a futuro cuando el tanque se encuentre lleno se dará la alerta de encendido de alarma con la cual se procederá al paro de las bombas.

Por otra parte en la estación de bombeo se encuentra otro vinculo para el monitoreo remoto de lo que sucede en el tanque, tomando la información que el sistema de adquisición pone en la red.

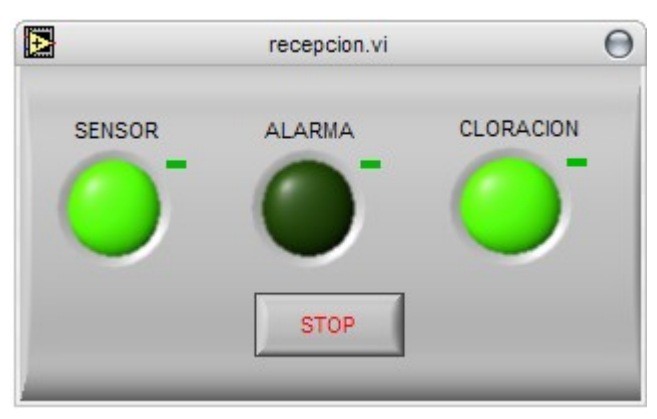

De esta manera existe un control constante y en tiempo real, (dependiendo del procesador en el que se encuentre funcionando la aplicación), de los cambios que se producen en cada una de las estaciones.

En caso de mantenimiento de las estaciones simplemente damos click en el botón de STOP con lo que el sistema se suspenderá temporalmente hasta que sea puesto en marcha nuevamente de la manera que se ha explicado anteriormente.